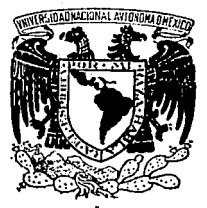

# UNIVERSIDAD NACIONAL AUTONOMA DE MEXICO

### FACULTAD DE QUIMICA

### SIMULACION DE LAS CARACTERISTICAS DE OPERACION PARA EXTRUSORES PLASTIFICANTES CON HUSILLOS DE CANAL CONSTANTE Y VARIABLE: ZONA DE DOSIFICACION

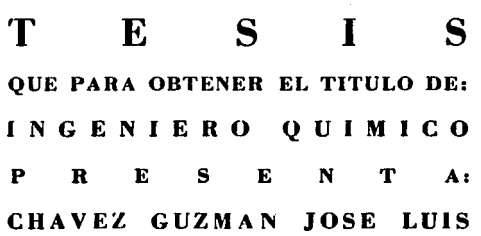

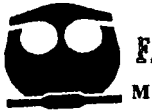

TESIS CON .FALLA DE ORIGEN MEXICO, D. F. 1993.

*]2* 

. *:.* 2<2\_s

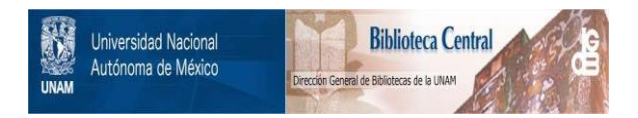

# **UNAM – Dirección General de Bibliotecas Tesis Digitales Restricciones de uso**

# **DERECHOS RESERVADOS © PROHIBIDA SU REPRODUCCIÓN TOTAL O PARCIAL**

Todo el material contenido en esta tesis está protegido por la Ley Federal del Derecho de Autor (LFDA) de los Estados Unidos Mexicanos (México).

El uso de imágenes, fragmentos de videos, y demás material que sea objeto de protección de los derechos de autor, será exclusivamente para fines educativos e informativos y deberá citar la fuente donde la obtuvo mencionando el autor o autores. Cualquier uso distinto como el lucro, reproducción, edición o modificación, será perseguido y sancionado por el respectivo titular de los Derechos de Autor.

#### 1 N D 1 CE

### 1.- INTRODUCCION 1

2. - ELEMENTOS DE REOLOGIA

2.1.- Sólido de **Hooke**  2.2.- **Fluido Newtoniano**  2.3.- **Fluido Viscoelástico** 

#### 3.- DESARROLLO TEORICO 24

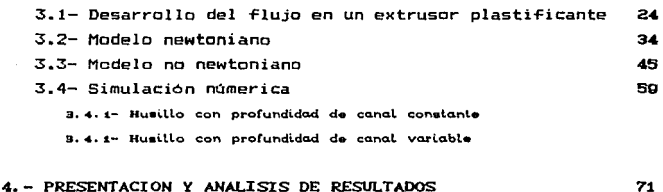

5.- CONCLUSIONES 106

APENDICE A: AJUSTE EMPIRICO DE LOS DATOS OE VISCOSIDAD 108

- BIBLIOGRAFIA 115
- APENDICE B: PROGRAMAS DE COMPUTACION PARA PROFUNDIDAD DE CANAL CONSTANTE 116
- APENDICE C: PROGRAMAS DE COMPUTADORA PARA PROFUNDIDAD DE CANAL VARIABLE 119

 $\begin{split} \hat{f}(\sigma)^\text{th} &= \hat{f}(\sigma) + \hat{f}(\sigma) + \hat{f}(\sigma) \hat{f}(\sigma) + \hat{f}(\sigma) \hat{f}(\sigma) + \hat{f}(\sigma) \hat{f}(\sigma) \\ &= \int_{\sigma} \hat{f}(\sigma) \hat{f}(\sigma) + \hat{f}(\sigma) \hat{f}(\sigma) \hat{f}(\sigma) \hat{f}(\sigma) \end{split}$ 

La literatura sobre las llamadas macromoléculas y que actualmente conocemos con el nombre de poli meros (ºpoli <sup>11</sup> , muchos; "mero", parte) ha continuado agrandandose signo que indique que ha llegado a la cima. sin mostrar ningón

Los polimeros han adquirido una gran importancia debido a que han aumentado su producción y uso enormemente en las últimas décadas por divesas causas: bajos costos, resistencia quimica ligereza, dureza y, en general, porque poseen mejores propiedades mecá.nicas *y* qui micas en comparación con los materiales "tradicionales" (madera, acero, concreto, etc.).

El vocablo pol1mero se aplica a una molécula constituida por la repetición de una unidad más simple: el (mero o mon6mero) un gran n(Jmero de veces con lo que es posible obtener compuestos de peso molecular elevado. Estas moléculas gigantes también denominadas macromoléculas (extructura compleja) , corresponden a la hipótesis macromolecular propuesta por Staudinger en 1920.(1)\*

Estos se Torman haciendo reaccionar entre si muchas moléculas pequenas (mon6meros) mediante dos mecanismos principales:

> a).- Mecanismo de Adición. b).- Mecanismo de Condensación.

En algunos casos las moléculas pueden reaccionar consigo mismas para -formar homopol!meros. En otras ocasiones se requieren dos mon6meros diferentes para obtener un copol!mero. Si son tres los monómeros será un terpol!mero.

Generalmente las grandes moléculas de los polimeros tienen enlaces covalentes mientras que las moléculas a segmentos de la misma molécula se atraen entre sí por fuerzas secundarias o de

.Y..~.'] .. ,.r:!.'l:.r:. ••.. ~.~-!.!.~.~--··········································································································-············································ \*Los números entre paréntesis representan referencias bibliogrA-ficas al Tinal del trabajo.

 $\mathbf{1}$ 

Las enlaces covalentes se caracterizan por altas energias mientras que las fuerzas secundarias son más dif1ciles de caracterizar debido a que operan entre moléculas o segmentos de las mismas moléculas.

La manera en que se forman los enlaces. los grupos colgantes : y los dobles enlaces que existen en las molécu·las conocidas provocan tres tipos poliméricas: de extructuras moleculares

> $a)$  .- Lineal b).- Rami-ficada e).- Red

#### ESTRUCTURA LINEAL

Las cadenas paliméricas lineales se construyen a partir de mon6meros biTuncionales.

Existen dos tipos principales de poli meros lineales: copolimero aleatorio y de bloque. Los copolimeros aleatorios se obtienen al hacer reaccionar mon6meros bi-funcionales diferentes de tal Terma que el arreglo de los mismos en la cadena polimérica es aleatorio. Los polímeros de bloque resultan cuando los dos mon6meros se polimerizan en bloque a lo largo de una cadena bajo circunstancias específicas.

#### ESTRUCTURA RAMIFICADA

Si los monómeros son trifuncionales (o más) se pueden formar cadenas lineales en las que se insertan otras cadenas laterales .. Una consecuencia importante es que la rami-ficación inter-fiere con el ordenamiento de las moléculas de manera que la cristalinidad disminuye- Además también el Tlujo del material Tundido -formado por las moléculas ramificadas se complica por efectos elásticos.

#### ESTRUCTURA DE RED

Los polimeros de red se obtienen a partir de sistemas reaccionantes que tienen un número suficiente de mon6mero con Tuncionalidad tres o mayor. También es posible obtenerlos al entrelazar un polímero lineal o uno ramificado formando una red polimérica abierta como sucede en el caso de la vulcanización. Es decir, todas las cadenas se interconectan unas con otras para que finalmente se forme una molécula gigante.

Las propiedades de los polímeros dependen del tamaño de la molécula, tipo de enlace que las une asi como de los elementos quimicos involucrados. En términos generales los polímeros se pueden clasiTicar de la siguiente manera:

> a).-NATURALES.- Celulosa, proteínas, almidón, hule, alquitrán y las resinas

b).-ARTIFICIALES.- Pensados y Tabricados por el hombre.

Los polimeros naturales pueden ser de origen animal, vegetal o mineral. La naturaleza, por ejemplo sintetiza polimeros como la celulosa.

Los polimeros artificiales o sintéticos elaborados por el hombre se conocen como PLASTICOS.

Debido a las diferentes estructuras y propiedades Tisicoquimicas que caracterizan a los polimeros asi como, por los diferentes procesos empleados en su transformación, los plásticos pueden agruparse en tres grupos:

-TERMDFIJOS

-TERMDPLASTICDS

-ELASTOMEROS

Los TermoTijos son polimeros que una vez que han sido producidos no se ven aT•ctados por la temperatura ya que no se Tunden ni se reblandecen; con excepción, naturalmente, de la posible degradación.

Los Termoplásticos son polimeroa que bajo la acción de calor pueden Tundirse o reblandecerse y se endurecen al enfriarlos reteniendo una Terma determinada, proceso que puede ser repetido un nómero *muy* grande de veces. Las ~uerza5 de Van der Walls son relativamente déobiles *y* pueden vencerse por la acción del calor lo cual hace que el polimero se reblandezca o se funda. La mayoria de estos materiales son solubles en solventes especificos *<sup>y</sup>*sus temperaturas de ablandamiento cambian can el tipo de polímero por lo que es necesario tener cuidado para evitar su descomposición o que puedan inflamarse.

Los materiales termoplásticos, tanto en número como en volumen, son más importantes que los termofijos por lo que el nómero de empresas que se d•dican al procesamiento es consecuentemente, también mayor.

Los elast6meros constituyen un grupo importante de materiales poliméricos que poseen un menor grado de entrecruzamiento que los termofijos por lo que también se reblandecen por la acción del calor pero sin llegar a fundirs<mark>e. Son materiales que pueden</mark> estirarse repetidamente al doble de su longitud original *V* la recobran casi totalmente al liberarlos de la fuerza que provoca la deformación.

Un ejemplo de estos materiales lo representa el hule natural *y* que, seguramente, Tue el primer ela•t6mero usado por el hombre y C08IO era da esperarse al tiempo que ha existido el desarrollo de nuevos materiales ha existida también la necesidad de desarrollar diversas U&cnicas para lograr la trasformación de estos materiales en productos ótiles.

El conjunto de operaciones de transformación constituye el campo de procesado de polimeros cuya clasificación general se puede desglosar de la siguiente manera:

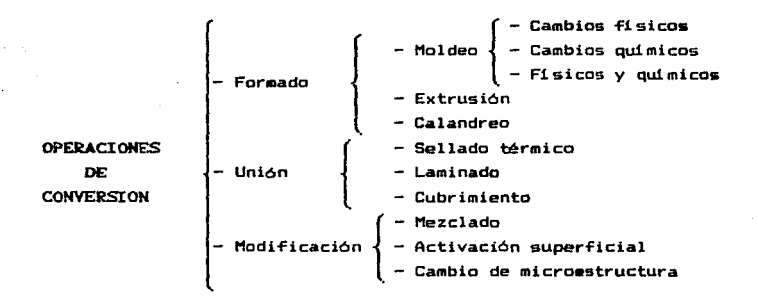

Las operaciones de formado constituyen quizá el grupo más grande de proceses utilizados industrialmente para obtener productos ótiles. Todos ellos se caracterizan por el hecho de que el material debe fluir para que adquiera una forma y pos<mark>ter</mark>iormente debe solidificar para que retenga deseada. forma

En particular, la operación de extrusión que se lleva a cabo en materiales termoplásticos es de suma importancia a la industria del plastico ya que la maquina conocida coma extrusor Terma el alma de la mayoria de los procesos de Tormado, ya que casi todos los polímeros deben pasar al menos una vez por

este tipo de equipo durante su etapa de producción desde el reactor de polimerización hasta el producto terminado. Entre ellos podemos citar articules do~sticos como también para la industria automotriz.

La palabra "EXTRUSION" viene del latin "ex" (fuera) "trudere" (empujar) y se describe como: empujar o forzar un material en estado semiplAstico a través de una boquilla para que tome la Terma del contorno de la sección a través del cual fluye. La máquina de extrusión más simple es aquella que esta Tormada por un husillo o tornillo que gira dentro de un barril de geometría cilíndrica y que es calentado en el exterior; posteriormente el material se endurece mediante enfriamiento.

En la figura 1.1 se muestra un esquema representativo de un proceso de extrusión plasti-ficante en el cual se alimenta polimero sólido para bombear un producto final en estado -liquido en condiciones elevadas de temperatura y presión y en -Forma continua ..

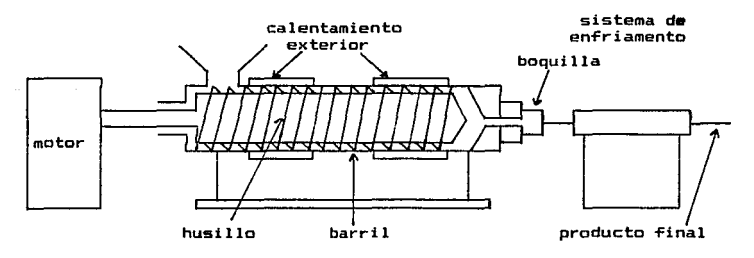

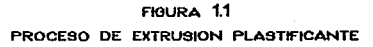

Los primeros trabajos de extrusión de que se tienen noticia ocurrieron en 1795 por Joseph Bramah.(5) Luego en 1870 aparece la extrusión húmeda del nitrato de celulosa. Para 1880 el hule es reblandecido con calor antes de Torzarlo por la boquilla y a esta se le conoce "extrusión en seco". Los materiales como el acetato de celulosa, la etilcelulosa y el metilmetácrilato se empezaron a extruir en la década de los treintas; en 1940 se lleva a cabo la extrusión del poliestireno y en 1941 la del polietileno y del nylon .. Los principios teóricos del Tlujo de Tluidos en el husillo del extrusor datan del siglo XIX. Con Navier y Boissinesq, los cuales permiten establecer las ecuaciones Tundamentalas, para el caso de Tluidos en canales rectangulares. Posteriormente, Poiseuille confirma algunas de estas ecuaciones con sus trabajos experimentales y proporciona una explicación más clara sobre la mecánica de Fluidos viscosos o de bajo número de Reynolds. Más tarde los trabajas de Pigott, Eirich, Rogunosky, Rowel y Filagson (11) contribuyen a Tormar los cimientos de la teoria del Tlujo de liquidas en extrusión. En tiempos relativamente recientes esta teoria se ha desarrollado considerablemente aunque todavia existe un largo camino por recorrer ..

A raiz del perTeccionamiento de las técnicas de producción, el proceso de extrusión ha evolucionado mucho hasta llegar a obtener equipos muy soTisticados. Existen extrusores de un husillo o varios husillo5 que poseen geometr1as muy complejas y conjuntamente con el comportamiento tan especial que los materiales termoplAsticos Tundidos tienen, provoca que sean diTiciles de analizar desde el punto de vista teórico, por lo que en gran medida se han diseflado y operado de una manera emptrica.

Sin embargo, el empiricismo ha tenido que irse sustituyendo por los avances teóricos ya que se ha ca1do en etapas de ineficiencia muy alta. Los problemas del estudio de

modelos matemáticas, han sido poco a paco resueltos con los adelantos desarrollados en el 4rea de la computación, permitiendo hacer estudios de proceso de extrusión más de acuerdo a sus fenómenos fisicos reales.

Objetivos:

-Desarrollar la ecuación de cálculo para el bombeo isotérmico de un polímero termoplástico completamente fundido a través de un extrusor que puede expresarse por la ecuación reol6gica lay de la potencia en:

-Canal Constante

-Canal de ProTundidad Lineal

-Comparar las predicciones del Gasto Volumétrico (D) contra catda de presión CP), obtenidas con el modelo anterior para los dos tipos diferentes de husillo.

#### 2.- ELEMENTOS DE REOLOGIA

Este capitulo es una introducción a la reolog1a, la cual es una ciencia que abarca el anAlisis y la descripción de la respuesta interna que los materiales muestran a las fuerzas aplicadas; es decir, de-formación y -flujo. Sin embargo, su sentido realmente es mucho más amplio.

El -flujo es el -factor -fundamental durante el procesamiento de polimeros [e:<trusi6n, calandreo, inyección,. etc.] porque representa el elemento indispensable que se requiere para -fabricar articules útiles y baratos en -forma rápida. El uso de los productos terminados requiere normalmente que las propiedades mecf\nicas sean las adecuadas para resistir condiciones muy especificas mismas que están influenciadas por el comportamiento reológica del palimero y de la naturaleza del flujo en el proceso de fabricación.

Debido a la gran diversidad de materiales que se conocen en la actualidad han aparecido diferentes grados de repuesta que éstos materiales exhiben cuando se les deTorma. Al aplicar un esTuerzo pequeño a un sólido este se deforma continuamente hasta que los esTuerzos internos (moléculares] logran balancearlo, el sólido recupera su estado original al momento de retirar la Tuerza que provoca la deTcrmación siempre y cuando no se haya rebasado su límite elástico. El material más simple de este tipo es el sólido elAstico de Hooke, para el que la deTormación es directamente proporcional al esTuerzo aplicado. También existen materiales cuya respuesta elástica no es lineal.

Sin embargo no todos los materiales presentan este equilibrio entre los esfuerzos internos y externos. Cuando estos últimos son aplicados a un Tluido lo que se causa es una deTormación permanente hasta que el esTuerzo no ha sido quitado. La respuesta

de un fluido es por lo tanto aquella en que no existe resistencia a la deformación, pero en el que las fuerzas de fricción internas retardan la velocidad de la misma, Eventualmente, se establece un equilibrio en el que la velocidad de deformación es constante y se relaciona directamente con las propiedades del -fluido.

El sólido de Hooke y un -Fluido newtoninano representan los dos extremos en la clasificación de materiales reológicos.

Entre estos dos tipos básicos de materiales existen otros cuyas propiedades muestran carateristicas tanto de sólidos elásticos como de fluidos y se denominan fluidos viscoelásticos.

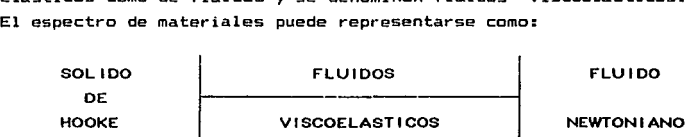

La reologia trata con especial énfasis la viscosidad de los materiales ya que ésta es la propiedad de un fluido que da lugar a fuerzas que se oponen al movimiento relativo de capas adyacentes en el fluido. Estas Tuerzas viscosas se originan en las que existen entre las moléculas del fluido y son de caracter similar a las fuerzas cortantes de los sólidos.

La viscosidad de los fluidos newtonianos puros (agua, gasolina, miel, ect.) solamente depende de la temperatura y de la presión. En los materiales poliméricos la viscosidad depende, además de la velocidad de deformación a la que estos materiales se someten. Consideremos una capa delgada de Tluido newtoniano que se encuentra contenida entre dos placas paralelas infinitas, como se muestra en la Fig. 2.1.

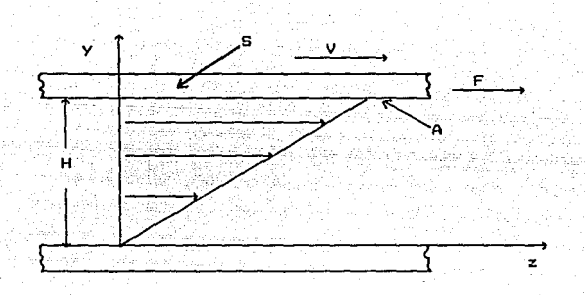

FIGURA 2.1 FLUJO ENTRE DOS PLACAS PARALELAS

Supongase que la placa inferior permanece fija y que la placa superior se mueve a una velocidad constante (V) debido a aplicacíón de una fuerza (F). Esta fuerza queda balanceada la fuerza interna en el fluido cuando se ha alcanzado una la por condición estable en el proceso. Todas las capas del liquido se desplazan en la dirección z. La capa inmediatamente adyacente a la placa inferior se desplaza a la velocidad de dicha placa. La capa que le sigue hacia arriba se mueve a una velocidad un poco mayor y asi sucesivamente al recorrer el fluido en la dirección y. Se observa que sobre el ~rea superficial CA) el -fluida se ha deformado una cierta cantidad *y* definida como

Bajo estas condiciones se establece un -flujo laminar newtoniano en el que el esfuerzo cortante (definido como  $3$  =  $F/A$ ) es proporcional al gradiente de velocidad como V/Hl. (definido

 $3 \alpha - \frac{1}{11}$ 

1l

Es decir:

$$
3 = \mu \frac{v}{v} = \mu - \frac{dS}{dv} = \mu - \frac{dS}{dv} = \mu - \frac{dv}{dv} = \mu \gamma
$$
 (1)

Donde  $\hat{y}$  representa la velocidad de deformación. La constante de proporcionalidad es la viscosidad newtoniana (µ) .. Notemos que *µ* representa la -Fuerza tangencial que se ejerce entre las !Aminas de -flujo y es la que se opone al movimiento.

La gráfica de *<i>Y* contra 3 se usa para representar el comportamiento de los materiales *y* se le conoce como la curva de flujo. Los fluidos que obedecen la ley de viscosidad de Newton se llaman fluidos newtonianos, para lo que existe una relación lineal entre el esfuerzo cortante (X) y la velocidad de de-formación (f) *y* solamente depende de la temperatura *y* de la presión.

La mayoría de los fluidos de interés poseen, sin embargo, una respuesta no lineal entre  $3 \times i$  se les conoce como fluidos no newtonianas. Ejemplos de ellos son las pastas, lechadas, polimeros fundidos y emulsiones. Su viscosidad depende, además de la temperatura y de la presión, de otros factores:

> 1.- La velocidad de de-formación 2.- Del tipo de aparato en el que se halla confinado 3.- Del tipo de deformaciones a la que fue sometido.

En general los fluidos reales pueden clasificarse en tres ca tegori as:

a) Fluidos no newtonianos en los que la velocidad de de-formación es únicamente -función del es-fuerzo cortante *y* son los llamados fluidos no newtonianos independientes del tiempo.

b) Sistemas más complejos para los que la relación entre el esTuerzo cortante y la velocidad de deformación depende del tiempo en que el Tluido ha sido sometido a una determinada historia de deformaciones.

c) Fluidos Viscoelásticos que tienen propiedades de sólidos y líquidos y exhiben una recuperación elástica parcial después que la deformación ha sido removida.

Los fluidos de la primera categoria pueden representarse grAficamente como se muestra en la figura 2.2.

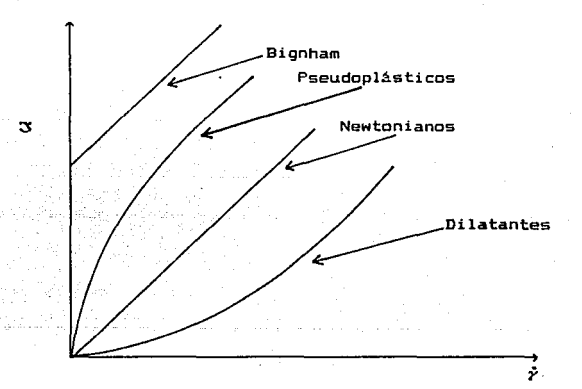

FIGURA 2.2 CURVAS DE FLUJO DE FLUIDOS NEWTONIANOS INDEPENDIENTES DEL TIEMPO

#### FLUIDOS INDEPENDIENTES DEL TIEMPO

1. Fluidos Plásticos de Bingham. Estos son los más simples debido a que tal como se muestran en la Figura 2.2 solamente diTieren de los newtonianas en cuanto a que la relaci6n lineal no pasa por el origen. Para iniciar el flujo se requiere un exceso de cierto valor del esfuerzo cortante (3). Ejemplo de este de Tluidos son los lodos de perforación, la margarina, la pulpa de madera, la mezcla de chocolate, etc. tipo

2. Fluidos Pseudoplásticos. Una gran parte de los fluidos no newtonianos pertenecen a esta categoria e incluyen las soluciones de polimeros, las grasas, las suspenciones de detergentes, los medios de dispersión y las pinturas. Para fines prácticos de Ingenieria se ha visto que afortunadamente los materiales poliméricos fundidos pueden representarse una Terma bastante aproximada mediante este tipo de Tluidos. La viscosidad aparente disminuye al aumentar el esfuerzo cortante.

3. Fluidos Dilatantes. Estos son mucho menos comunes que los pseudoplásticos y su comportamiento de flujo muestra un aumento de la viscosidad aparente al elevar la velocidad cortante. Algunas soluciones dilatantes son la harina de maiz y azócar en solución.

#### FLUIDOS DEPENDIENTES DEL TIEMPO

1. Fluidos Tixotrópicos. Estos fluidos exhiben una disminución reversible del esfuerzo cortante con el tiempo cuando la velocidad cortante es constante. Este esfuerzo cortante tiende a un valor limite que depende de la velocidad cortante. Entre los

principales ejemplos pueden incluirse algunas soluciones de pol1meros, la manteca y las pinturas.

2. Fluidos Reopéc:ticos. Son muy raros y exhiben un aumento reversible del esfuerzo cortante con el tiempo cuando la velocidad cortante es constante. Algunos ejemplos son algunos geles y las suspenciones de yeso.

#### FLUIDOS VISCOELAST!COS

Los fluídos de esta naturaleza exhiben una recuperación elastica parcial después que ha sido removida la deformación.

Es decir. muestran propiedades tanto viscosas como elasticas pero la descripción de su comportamiento no es sencilla por lo que han sido elaboradas ciertas analog1as mecAnicas, ~para <sup>i</sup>lusl:ra1· la r·espuesta que presentan de-formación. los p1·ocesos de

Un s6 l ido de Hooke se puede representar· como un resorte porque tienen una 1·espuesta elástica instantánea a la aplicaci6n y liberación de una deformación. (Ver Fig. 2.3)

T G ~·

 $G =$  Modulo de rigidez

#### FIGURA 2.3

#### REPRESENTACION DEL SOLIDO DE HOOKE

La ley de Hooke establece también que la proporción entre esfuerzo y deformación es una constante característica de un material y esta constante de proporcionalidad se conoce como

lS

módulo de rigidez. Muchos materiales cuando se someten a esfuerzo que excede del minimo presentan una de-formaci6n permanente y no recuperable que se conoce como deformación plástica y es el producto del desplazamiento permanente de Atemos o moléculas de sus posiciones originales en el retículo.

El fluido newtoniano se ilustra mediante porque tiene una respuesta viscosa retardada fuerzas de fricción, y no puede recuperar su estado original un amortiguador debido a las cuando cesa la aplicación de la deformación. (Ver Fig. 2.4)

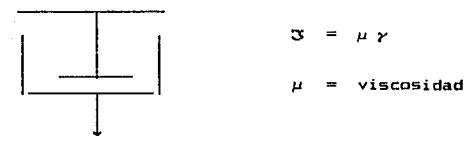

#### FIGURA 2.4

#### ESQUEMA SIMPLIFICADO DEL FLUIDO NEWTONIANO

Si el resorte sigue la ley de Hooke *y* el amortiguador es de tipo newtoniano, la unión de estos dos elementos en serie, produce el modelo de Ma:{well. Cuando se disponen en paralelo, resulta el modelo de Kelvin o Voigt, tal como se muestra en la Figura 2.5.

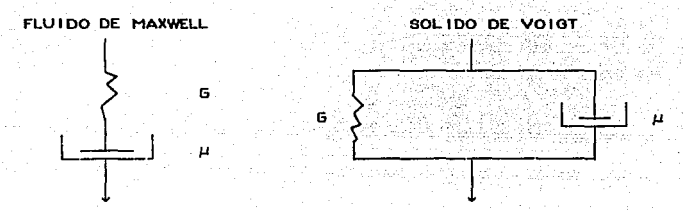

#### FIGURA 2.5

ANALOOIAS MECANICAS BASICAS DEL COMPORTAMIENTO DE MATERIALES

El fluido de Maxwell tiene el modelo matemático basado en que la deformación total del sistema corresponde a la suma de las deformaciones en cada elemento: la deformación elástica del resorte más la deformación por flujo del amortiguador.

Es decir, utilizando los modelos básicos obtenemos:

*y* resorte + *y* amortiguadores  $\Rightarrow$  3 =  $\mu \dot{y}$  -  $-\frac{\mu}{5}$  3

El sólido de Voigh basa su modelo en que el esfuerzo total del sistema es el resultado de la contribución del esfuerzo que ocurre en el resorte y del esfuerzo que se genera en el amortiguador.

Es decir

..

 $3 = 3$  resorte + 3 amortiguador

El complejo comportamiento de un fluido viscoelástico puede simularse por la combinación en serie y paralelo de las analog1as mecánicas básicas.

En la Tigura 2.6 se comparan las deTormaciones que presentan los Tluidos anteriormente mencionados cuando se les somete a un. proceso en que el esTuerzo cortante durante un intervalo de tiempo definido. se mantiene constante

En el Tluido viscoelástico se observa claramente que presenta una recuperación elástica parcial (resorte) y un estado de deTormación constante no recuperable (amortiguador) debido al proceso que ocurre a causa de la viscosidad.

De la misma Terma en que el modelo básicos, podemos puede llegar a puede complicarse inTerir que su ser extremadamente agregando más elementos descripción matemática difícil, como de hecho sucede. Para fines prácticos de estimaciones cuantitativas en Ingenier!a se ha visto que los materiales plásticos Tundidos se pueden aproximar razonablemente como -fluidos pseudaplásticos para los que la viscosidad aparente (deTinida como el cociente del esTuerzo cortante entre la velocidad de deformación) decrece a medida que la velocidad de de-formación aumenta.

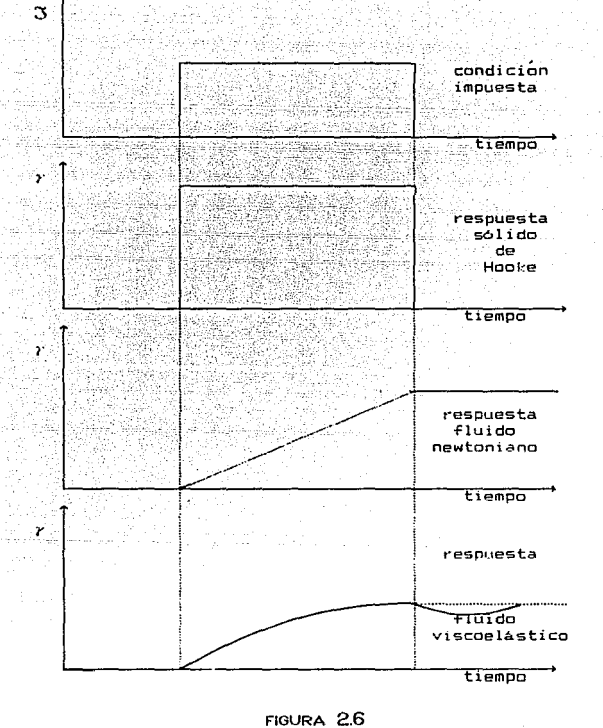

DEFORMACION DE DIFERENTES FLUIDOS AL ESTAR EN TENSION DESPUES DE UN TIEMPO

Numerosas ecuaciones empiricas reol6gicas o modelos matem~ticos se han propuesto pat·a describir el comportamiento del Tlujo pseudoplastico.

Algunas ecuaciones son:

- 1. Newton  $y = \mu$
- 2. Ley de la Potencia  $\eta = \eta^0 \left( -\frac{\dot{z}}{\rho^0} \right)$

3\_. Reiner  $\mu$  +  $\frac{\mu_0}{1+}$   $\frac{1}{(3/4)^2}$ 

- $4.$  Ellis  $\overline{a}$   $\overline{b}$  $1 + |2\sqrt{\alpha}|_p$
- 5. Boeche  $\eta = \mu_0 \in (\alpha \gamma)$
- 6. Reuse  $\eta = \mu_{0} g(\beta \gamma)$

Cada una de las ecuaciones anteriores contienen pardmetros emp1r1cos positivos, los cuales pueden ser evaluados numericamente al graficar los experimentos resultantes entre el esfuerzo cortante y la velocidad de deformación a temperatura y presion constante.

La viscosidad aparente de los materiales pseudoplásticos decrece progresivamente a medida que la velocidad *de* deformación aumenta.

Al graficar en papel log-log la velocidad de deformacion  $(\tilde{r}^i)$ , contra la viscosidad no newtoniana  $(\eta)$  el comportamiento es lag *n* 

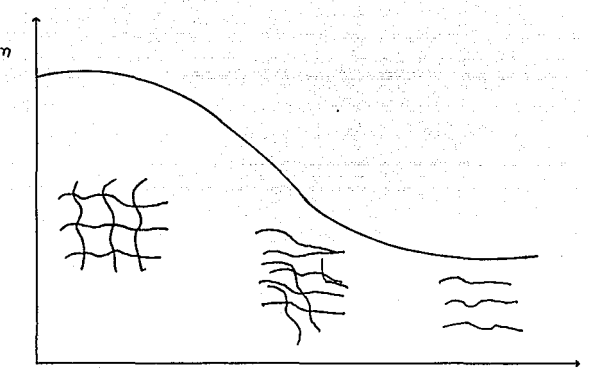

### $\mathsf{F}$  IGURA 2.7  $\qquad \qquad \qquad$  10g  $\hat{r}$

VARIACION DE LA VISCOSIDAD CON RESPECTO A  $\hat{y}$  EN LOS FLUIDOS PSEUDOPLASTICOS

En la Tigura 2.7. Se puede observar que existe una zona de valores de *i* pequeños en los que el polimero fundido se comporta como newtoniano con una viscosidad constante no.

Aunque no ha sido posible, obtenerla experimentalmente se supone que existe otra zona de comportamiento también newtoniano para valores de *p* muy grandes.

En los valores intermedios de *r* se ha observado que para la

mayoria de los materiales poliméricos la viscosidad decrece al aumentar *f·* La explicación Tenomenológica de este comportamiento consiste en suponer que para un polimero comercial (con un peso molecular determinado) existe una masa muy enredada de cadenas moleculares, situación que tiende a restringir el Tlujo por lo que el valor de la viscosidad es muy elevado  $(\eta_n)$ . A medida que se aplica una mayor deTormaci6n (por ejemplo, se extruye a mayor velocidad) las cadenas pueden alinearse en la dirección de Tlujo de tal Terma que empiezan a desenredarse disminuyendo asi su viscosidad.

Para valores muy grandes de  $\dot{r}$  las cadenas se encuentran completamente orientadas estado en el que el sistema adqui $\epsilon$  e otra viscosidad newtoniana constante.

Observando en la Tigura 2.7 que en la zona intermedia de valores  $\dot{r}$  (10 - 100 segundos  $^{-1}$ ) la lineal, se ha propuesto utilizar la ecuación empirica no. 1 curva es prácticamente (ver 2.19) del modelo de la ley potencia. Esta ecuación puede escribirse en términos de 3 como:

$$
3 = 3^{0} \left( -\frac{\hat{z}}{\hat{z}^{0}} \right)^{n-1} - \frac{\hat{z}}{\hat{z}^{0}}
$$
 (2)

El modelo anterior con el cual se va a trabajar fue ajustado al comportamiento del polietileno de alta densidad para intervalos de temperaturas entre 170 $^{\mathsf{O}}$ C y 210 $^{\mathsf{O}}$ C con datos experimentales de *i* vs. j, (4). Un análisis de regresión lineal de estos datos permitió obtener el comportamiento de los par4metros de los modelos empíricos con respecto a su variación de la temperatura.

La funcionalidad de los parámetros es la siguiente:

 $\eta$  = 10.401 \* esp (-2406 \* (- $\frac{1}{477} - \frac{473}{123} + \frac{16}{7} - \frac{1}{2}$ ))

 $n = 0.4616 + 0.4091 \left( -\frac{1}{475} + \frac{473}{16} + \frac{16}{16} \right)$ 

donde T es en grados  $K \vee n$ <sub>r</sub> en kPas.

Hay que hacer la observación que las viscosidades de los materiales que se procesan también se ven reducidas por efecto de la presión que se desarrolla en el extrusor y otros factores que normalmente estan ocultos, como son la adición de algunos lubricantes al polímero para mejorar su procesabilidad reduciendo su viscosidad. El polímero termoplástico polietileno de alta densidad utilizado no tiene aditivo alguno por lo que nos aseguramos que la viscosidad solamente se vé aTectada, además de su dependencia con  $\dot{r}$ , por la distribución de temperaturas a lo largo del barril en el extrusor y por sus características de peso molecular deTinidas al momento de producirlos. El efecto que la presión tiene sobre la viscosidad de este material no será tomado en cuenta debido a que los valores reportados en la literatura tienden a confirmar esta suposición. (1)

#### DESARROLLO TEORICO

Desarrollo del flujo en un extrusor plastificante.

La maquina para extrusión recibe el nombre de extrusor y el más simple es aquel que esta formado por un husillo o tornillo que gira dentro de un barril de geometria cilindrica, el cual es calentado en la parte exterior por diferentes fuentes.

La extrusión como sistema de moldeo puede existir flujo continuo o intermitente. Si es continuo obtendremos objetos bidimensionales, tales como: varillas, tubos, peliculas, láminas o recubrimientos de cables o alambres. En cambio si es intermitente obtendremos objetos tridimensionales como son en el proceso de inyección o en el soplado. Como sistema de moldeo es sumamente rentable por su continuidad y producción. Los sistemas de moldeo derivados de la extrusión son:

> -Soplado -Compresión -lnyecci6n

Las extrusores se seleccionan por el diAmetro del husillo <sup>y</sup> por la cantidad de material que plastifican por unidad de tiempo. Con este tipo de maquinaria, se ha extruido una gran variedad de productos a altas velocidades tales como perfiles y películas.

El e:<trusor consta básicamente de las siguientes partes tal y como se muestran en la figura 3.1.

-Una tolva -Un husillo -Un dado o boquilla  $-$ Algun recurso para en $f$ riar el material

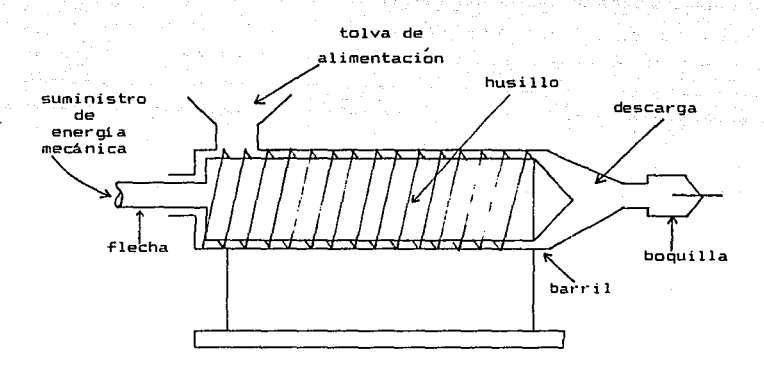

FIOURA 3.1 EXTRUSOR PLASTIFICANTE

El material termoplástico sólido y sus aditivos se alimentan en forma de polvo o gránulos, a través de la tolva.

El plástico cae por gravedad a los canales del husillo que gira dentro de un cilindro caliente y es forzado hacia adelante por la hélice giratoria del husillo. A medida que el material se desplaza entre el husillo y el barril, este se calienta, se Tunde, se mezcla y se presuriza en la dirección de la

#### descarga.

El plástico una vez fundido y mezclado se fuerza a través de un dado o boquilla al Tinal del cilindro para impartirle la Terma deseada. Posteriormente el plástico extruido es enfriado, por ejemplo, sobre una banda transportadora para que finalmente se le corte en longitudes convenientes (i.e. popotes); también se le puede simplemente enrollar.

El cilindro de un extrusor es generalmente calentado por resistencias eléctricas, sin embargo también puede calentarse por otros medios tales como vapor de agua, aceite térmico o inducción eléctrica. Pero generalmente se prefiere el calentamiento por resistencias eléctricas, debido a presentar un mi nimo de problemas de mantenimiento, normalmente responde más rápidamente y es más fácil de ajustar.

Es importante asegurar que la temperatura del cilindro no sea tan alta que llegue a degradar al material, pero par la temperatura debe ser lo suficiente para completamente dicho material. El rango de temperaturas varia de otro lado, plastificar acuerdo a los di-ferentes materiales que sean extruidos.

Si el cilindro es enfriado, se utiliza aire o agua -fría.

El husillo o tornillo es un transportador de materiales que lleva los gránulos frios del plastico hacia adelante y los compacta en la sección de compresión: El proceso de -fusión se obtiene, por medio de la energia calori-fica de conducción y la disipación viscosa generada por la fricción. El husillo de un e:<trusat· es una parte importante del equipo.

Los husillos son hechas de acero en aleaciones especiales y tratados térmicamente para mayor duración; sin embargo, con el uso llegan a desgastarse.

Los tamaños comunes de los husillos (que se especifican por

2ó

el diámetro interior del cilindro) son: 1.S, 2, 2.5, 3.25, 3.5, 4.5, 6 *y* 8 pulgadas. También se han construido extrusores con diametros de 36 pulgadas. Para evaluaciones de laboratorio se pueden conseguir tamaños más pequeños.

Normalmente se especifica la relación de la longitud al diámetro del barril  $\frac{L}{D}$ . Para los termoplásticos son comunes<br>relaciones de 20:1 y 24:1. Para el hule se usan relaciones  $relaciones de 20:1 v 24:1. Para el hule se$ menores.

Debido a las caracteristicas particulares de los dif'erentes ~lujos que componen el ~lujo global en el eKtrusor es necesario dividir al husillo en tres diTerentes secciones:

> -Sección de Al imeritación -Sección de Compresión -Sección de Dosificación

La sección de Alimentación (que es la parte donde la profundidad del canal es mayor) transporta los <mark>gránulos del</mark> polimero hacia adelante donde la calientes. del cilindro son más

La sección de compresión es la zona donde se material ayudado por medio del calor del cilindro y la fricción compacta el creada entre el husillo, el material termoplástico y las paredes del cilindro.

La sección de dosificación comprende usualmente entre 3 y 8 de las últimas vueltas del husillo. Aquí es donde el polímero Tundido se mueve con una relación de alimentación prácticamente constante para así obtener una salida uniforme.

Las 3 zonas se representan en la figura 3.2.

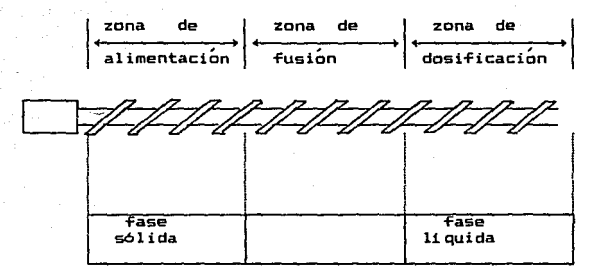

#### FIGURA 3.2

ZONAS DE FLU.JO EN QUE SE DIVIDE EL HUSILLO DEL EXTRUSOR

Para simplificar los problemas anteriores se consideró que la zona de dosificación está extendida a lo largo de todo el husillo para la cual todo el material termoplástico esta fundido y debido a ésto el análisis de flujo en el extrusor se puede realizar como si fuera una bomba con el fluido de comportamiento no newtoniano puramente viscoso.

Se consideran también las siguientes suposiciones adicionales:

 $-$  No hay efectos de aceleración en la dirección del flujo.

- Flujo isotérmico, incompresible y unidimensional en la dirección longitudinal del canal del husillo.

- El flujo esta completamente desarrollado.

- No hay flujo de material entre el claro de la hélice del husillo y la superficie del barril.

- Como el husillo tiene canales de Terma helicoidal se supondrá que el fluido fluye a través de un canal rectangular. suposición que corresponde a la aproximación de lubricación (S).

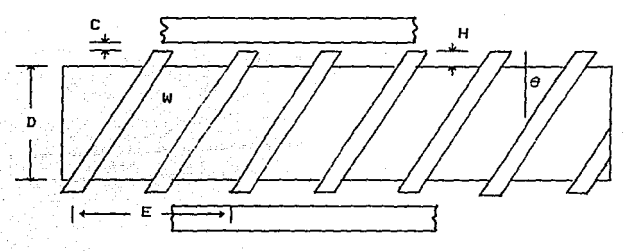

FIGURA 3.3 GEOMETRIA DEL EXTRUSOR

La geometr1a de Tlujo en el e:<trusor y la nomenclatura que se usará para representar sus diferentes partes se representan en la figura 3.3. Estas son: altura (H), diametro interno del barril (D), ancho del canal (W), Angulo de la hélice (8), claro entre la parte superior de la hélice y el barril CCJ, el paso de la cuerda (E).

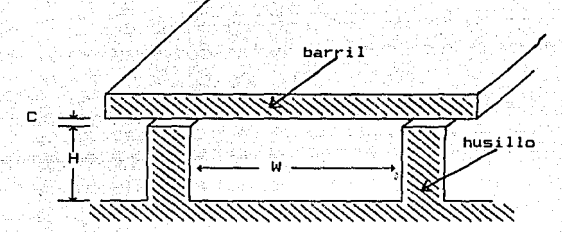

FIGURA 3.4- GEOMETRIA DEL CANAL DEL HUSILLO

Por medio de la figura 3.4 se muestra el canal del husillo con una altura H y un ancho W. Si la relacion H/W es pequena  $(H/W:0.1)$  el efecto de las paredes laterales sobre el flujo no es muy importante. Si utili~amos la aproximación por lubricación nos permitirá. hacer un estudio en -forma unidimensional donde el -fluido f'luya entre dos placas paralelas e in-Finitas, una de las cuales esta fija ( el husillo ) y otra superior está en movimiento (el barril ).

Para hacer un análisis del proceso de flujo en el canal del e:(trusor se utilizó un sistema de coordenadas donde el barril es el que gira en lugar· del husillo. Si dicho sistema de coordenadas se coloca en la placa Tija, el -fluido avanza en la dirección z y la altura del canal se fija en la dirección del eje y tal y como se muestra en la figura 3.5.

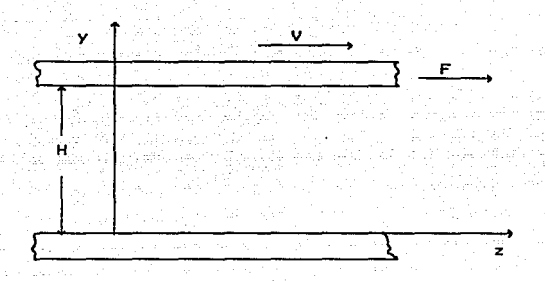

FIGURA 3.5 FLUJO ENTRE DOS PLACAS PARALELAS

Para lograr los objetivos planteados en el presente trabajo es necesario encontrar una relación funcional entre diferentes grupos de variables macroscópicas que sean fAcilmente medibles y cuantificables. Esta dependencia la podemos representar como la siguiente relación funcional:

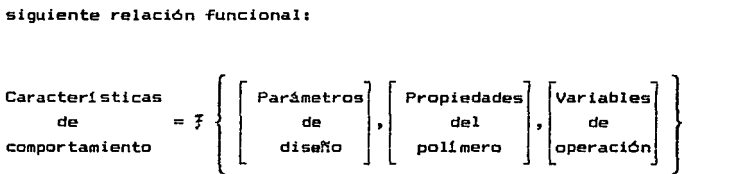

en la que podemos identificar cada conjunto siguiente: -forma

Caracter1sticas de comportamiento: gasto m6.sico d•

producción, uniformidad, potencia, temperatura.

Propiedades del polimero: temperatura de fusión, densidad del sólido coeficiente de dilatación.

Variables de operación: de barril. velocidad rotacional, temperatura

Parámetros de diseño: diámetro de barril, longitud del husillo, Angulo de hélice.

Desde luego, el conocimiento de las características de comportamiento solamente puede lograrse una vez que se obtiene el conocimiento del perfil de velocidades.

Como coordenadas rectangulares helicoidal, el campo de velocidades que posee el por simplicidad utilizaremos lugar del el sistema de sistema complejo -fluido (independiente si el fluido sea newtoniano o no newtoniano) debe ser de la Terma:

 $v = ( v \times , v \times , v \times )$ 

Adicionalmente, la suposición de flujo a régimen laminar entre placas paralelase infinitas requiere que vx =vy =O por lo tanto la componente que describe el flujo del liquido en nuestro sistema es vz. Y bajo las condiciones de régimen permanente y flujo completamente desarrollado deberá estar dada por:

 $v_z = v_z$  (y)

La determinación de vz(y) permite conocer el perfil de velocidades que el fluido adquiere en nuestro sistema de Tlujo, el cual debe relacionar el principio de conservación del momentum lineal para fluidos puros a temperatura constante.

Bajo el sistema de coordenadas rectangulares tenemos (11):

componente x

\n
$$
0 = -\frac{\partial P}{\partial x}
$$
\ncomponente y

\n
$$
0 = -\frac{\partial P}{\partial y}
$$
\n
$$
0 = -\frac{\partial P}{\partial y} - \frac{\partial Q}{\partial y}
$$
\ncomponents z

\n
$$
0 = -\frac{\partial P}{\partial z} - \frac{\partial Q}{\partial y}
$$

donde  $\Im yz$  es el esfuerzo cortante para el fluido dado por el modelo reológico de un Tluido newtoniano generalizado como:

$$
3_{yz} = -\eta - \frac{dy}{dy} =
$$
 (3)

Mediante las condiciones impuestas por las componentes x e *<sup>y</sup>* se observa claramente que:

$$
P = P (x,y)
$$

por lo que, a lo má.s, la presión P seria Tunción de z pero no de X *e Y•* 

Combinando las ecuaciones anteriores obtenemos la ecuación diferencial que gobernará el perfil de velocidades como:

$$
-\frac{d}{dy} - \left[\eta - \frac{dy}{dy}\right] = -\frac{dP}{dz} = -\frac{dP}{dz} = \text{constant} \tag{4}
$$

que tiene que ser integrada a las condiciones a la frontera (CF)
CF1 
$$
uz (y=0) = 0
$$
 (5)  
CF2  $uz (y=H) = V$  (6)

Ecuación diferencial para la que antes de poder integrarla es necesario introducir el comportamiento de la viscosidad newtoniana generalizada  $m$  (i.e. no newtoniana) en términos de la velocidad de deformación (6 del esfuerzo cortante) dado por el modelo reológico escogido: newtoniano o ley de la potencia.

La velocidad *de* flujo volumétrico (Q) se obtiene integrando la componente z del vector de velocidad del fluido a través de una sección perpendicular a la dirección de flujo como:

$$
Q = \int_0^{\mathbf{V}} \int_0^H vz \quad (y) \, dydx \tag{7}
$$

Hay que conocer los perfiles de velocidades para poder evaluar la ecuacion anterior.

3.2 Modelo newtoniano

Dentro de los objetivos de nuestro trabajo se encuentra la evaluación *y* forma de los perfiles de velocidad, asi como el establecimiento de la magnitud entre las diTerentes variables.

Por esta razón, resulta conveniente desarrollo del proceso newtoniano, ya que en esta forma podemos tener de flujo basado en conocer el el modelo un punto de referencia adecuado para realizar las comparaciones deseadas.

Aunque los principios fisicos utilizados para llegar a plantear la ecuación diferencial del flujo son los mismos, es de

esperar que los resultados entre los diferentes tipos de fluidos no serAn los mismos aunque es probable que sean similares. Pero de cualquier forma resulta muy útil tener un modelo contra el cual comparar, sobre todo porque el modelo newtoniano por ser lineal presenta soluciones sencillas de obtener y también porque podremos saber que tan no newtoniano es el tipo de materiales que maneja el extrusor.

La viscosidad de un fluido newtoniano puro a temperatura constante es un parámetro de comportamiento constante para el que el efecto de la presión no es significativo. Con este modelo la Ecua. 4 se convierte en:

$$
-\frac{d^2u_z}{dx^2} = -\frac{1}{\mu} - (-\frac{dP}{dz})
$$
 (7')

La ecuación diferencial anterior es lineal de 2o. orden ya que lo que la ecuación constitutiva del fluido newtoniano es lineal, la resolución del sistema puede separarse en dos problemas:

(1) Flujo por arrastre debido al movimiento de la placa superior para el que no hay gradiente de presión.

(2) Flujo por presión para el que no hay movimiento de. la placa superior pero es aquel que se debe precisamente al gradiente de presión.

Para hacer el análisis del flujo por arrastre dP/dz=O por lo que las ecua. 4, 5 y 6 se reducen a

$$
\frac{d^{2}y_{z}}{dx^{2}} = 0
$$
 (B)  
 
$$
\frac{d^{2}y_{z}}{dx^{2}} = 0
$$
 (CF1:  $v_{z}$  (D) = 0  
CF2:  $v_{z}$  (D) =  $v_{z}$ 

Integrando la Ecua. 8 se obtiene el perfil de velocidades del Tlujo por arrastre come:

$$
v_z = -\frac{V_z}{H} - y \tag{9}
$$

La figura 3.6 nos muestra el perfil de velocidades del flujo La figura 3.6 nos muestra el perfil de velocidades del flujo<br>por arrastre donde v<sub>z</sub> varía linealmente en función de y con<br>pendiente V/H. pendiente  $V_y/H$ .

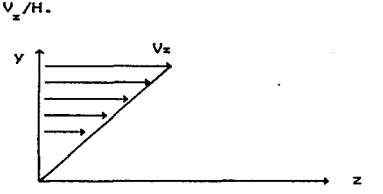

### FIGURA 3.6

PERFIL DE VELOCIDADES POR FLUJO POR ARRASTRE

Para calcular el flujo volumétrico por arrastre O, se introduce 9 en 7 para obtener.

> $\lambda$  =  $\frac{1}{2}$ (10)

Para el caso del flujo por presión se resuelve la Ecua. 7' sujeta a las condiciones frontera como:

CF1 : 
$$
v(0) = 0
$$
  
CF2 :  $v(H) = 0$ 

para obtener el siguiente perfil de velocidades:

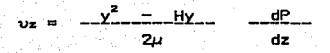

(11)

El perfil de velocidades tiene la forma de una parábola tal <sup>y</sup>como se representa en la figura 3.7.

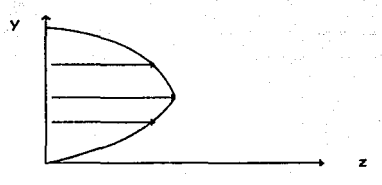

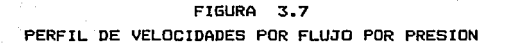

Para calcular el flujo volumétrico por presión introduce la ecua 11 en la ecua. 7 y se integra para obtener:

$$
Q_{\rm p} = -\frac{H^2}{12\mu} \frac{dP}{dz}
$$
 (12)

El flujo total del extrusor involucra tanto el flujo por arrastre (OA) provocado por la velocidad rotacional del barril en la dirección del canal y el flujo debido a la calda de de presión (Qp) provocada ya sea por alguna restricción en forma

de boquilla, torpedo o dado que existe al Tinal del husillo en el extrusor.

El flujo volumétrico que proviene del extrusor estará dado por la suma de los Tlujos anteriores como:

$$
\mathbf{G} = \mathbf{G}\mathbf{A} + \mathbf{G}\mathbf{p} \tag{13}
$$

*<sup>Q</sup>*Tlujo total del extrusor  $Q_A =$  flujo por arrastre  $QD =$  flujo por presión

El perfil de velocidades que se obtiene al integrar la ecua. 4 a las condiciones a la Trontera (Ecua. 5 y 6) es:

$$
v_{z} = y C \frac{V_{z}}{H} - \frac{2}{2} L \frac{(H_{z} - Y)}{2H} - \frac{dP}{dz}
$$
 (14)

La ecuación del Tlujo volumétrico con los dos perTiles de velocidad es:

$$
Q = \frac{Vz - \frac{M}{2}H}{2\mu} - \frac{W}{12\mu} = (-\frac{dP}{dz})
$$
 (15)

La ecuación 14 nos dice que si el gradiente de presión es en la dirección z es positivo (i.e. la presión aumenta en la dirección del Tlujo) entonces habrá posiciones a lo larga de la dirección y en que v será negativa tal y como se muestra en la figura 3.8.

:SB

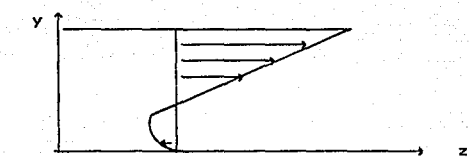

#### FIGURA 3.B

PERFIL DE VELOCIDADES CON FLUJOS MEZCLADOS  $y - \frac{dP}{dt} - \frac{1}{2}$ 

En el caso de que el gradiente de presión dP/dz sea negativo entonces la presión disminuye a lo largo de la dirección z con lo que tendrá más flujo de material y se podría procesar más material.

Hay que considerar los cinco diTerentes tipos de perTiles de velocidad ya que dentro del proceso de flujo habrá uno que determine la cantidad de material procesado. Estos cinco tipos pueden agruparse como sigues

A) Gradientes de presión cuando el perfil de velocidades tiene un punto critico.

A.1.- Gradiente de presión positivo.

La aplicaci6n de las ecuaciones 14 *y* 15 demuestran que la tasa de producción capaz de ser procesada por un extrusor disminuye a medida que aumenta la presión ejercida por la restricción de Tlujo causada por la boquilla localizada a la descarga del mismo.

El caso anterior se tiene cuando la relación D/WVH es mucho menor que 0.5<mark>.</mark><br>Es conveniente el uso del parámetro 0/WVH como un indicador

de los posibles intervalos de gasto que una máquina dada puede manejar ya que el flujo por arrastre esta descrito por la misma

ecuación del tipo de fluido que se maneja.

La figura 3.9 muestra un esquema del perfil de velocidades cuando el gradiente de presión es positivo. Observamos que el gasto volumétrico a corresponde al Area bajo la curva de dicho perfil de velocidades. Cuando las áreas son iguales se tiene la condición Q = O o gasto de descarga completamente cerrada.

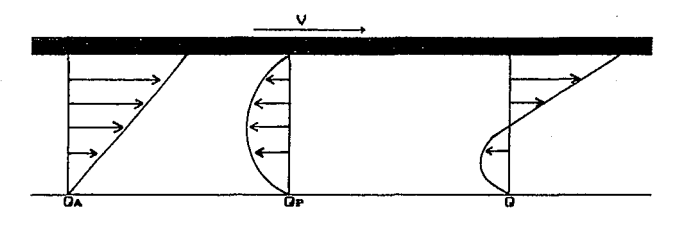

### FIGURA 3.9

PERFIL DE VELOCIDADES TIPO A.1 CON GRADIENTE DE PRESION POSITIVO Y UN MINIMO EN EL VALOR DE LA VELOCIDAD

A.2.- Gradiente de presión negativo.

En este caso el perfil de velocidades corresponderá al mayor valor de gasto que puede ser procesado ya que el Area bajo la curva es también la más grande. La Tigura 3.10 muestra un esquema representativo de esta condición de TluJo.

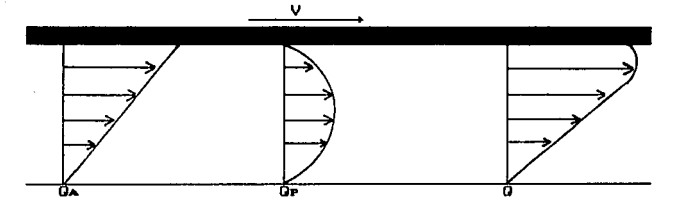

FIGURA 3.10

PERFIL DE VELOCIDADES TIPO A.2 CON GRADIENTE DE PRESION NEGATIVO Y UN MAXIMO EN EL VALOR DE LA VELOCIDAD

Para este caso el valor Q/WVH será mucho más grande que 0.5.

B) Gradientes de presión cuando no existen puntos criticos en el perTil de velocidades.

8.1.- Gradiente de presión positivo.

Bajo esta condición de flujo el perfil de velocidades no tiene un minimo en ninguna posición a lo largo del eje y y ocurre cuando la restricci6n al flujo causado por la boquilla es menor provocando que el parametro 0/WVH adquiera valores menores a 0.5 pero mayores que en el perfil tipo A.1. La figura 3.11 muestra el esquema para esta condición de flujo.

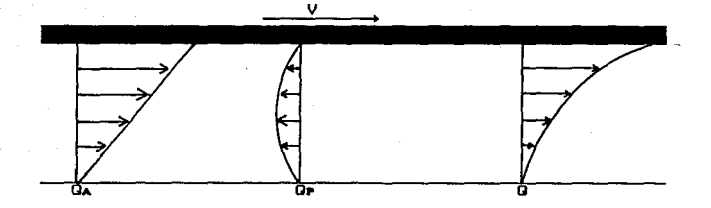

#### FIGURA 3.11

PERFIL DE VELOCIDADES TIPO B.1 CON GRADIENTE DE PRESION POSITIVO SIN UN VALOR MINIMO DE LA VELOCIDAD

B.2.- Gradiente de presión negativo.

En Terma similar al anterior no existe el desarrollo de un punto critico (má.ximo) en el perTil de velocidades pero ahora el parámetro de Tlujo 0/WVH será mayor que 0.5 pero menor que el tipo A.2. En la Tigura 3.12 se representa en un esquema de Tlujo correspondiente.

#### C) Gradiente de presión cero.

Este caso correspondiente a la condición de Tlujo por arrastre por lo que 0/WVH =0.5 y el perfil de velocidades es una linea recta. Aunque esta condición corresponde aun punto intantáneo de transición en el flujo del m<mark>aterial, debe ser</mark> tomada en cuenta al momento de desarrollar las ecuaciones de cálculo ya que representa un punto de reTerencia para el desarrollo de los procesos de cálculo.

**La Tigura 3.13 muestra un esquema de este caso particular de comportamiento.** 

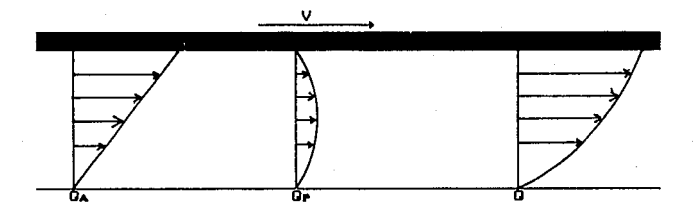

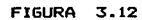

PERFIL DE VELOCIDADES TIPO B.2 CDN GRADIENTE DE PRESIDN NEGATIVO SIN VALOR MINIMO DE VELOCIDAD

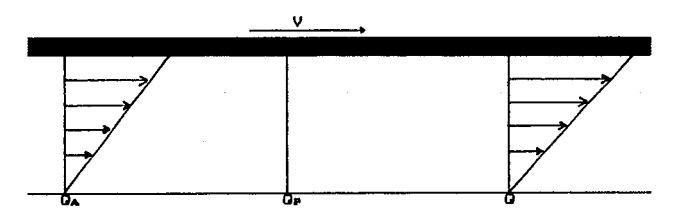

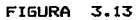

PERFIL DE VELOCIDADES TIPO C EN DONDE NO HAY GRADIENTE DE PRESION

La ecuación del flujo volumétrico anterior fue obtenida bajo la suposición de placas paralelas (i.e. proTundidad de canal constante) pero nuestra aproximación también se puede aplicar cuando se tiene una variación en la profundidad del canal H con respecto a la posición z. Cuando esto sucede, la ecua. 15 puede escribirse como:

$$
\int_{P1}^{P2} dP = \frac{12H}{W} \left[ \frac{V_2}{2} - \frac{M}{H(z)^2} - 0 \int_{z1}^{z2} \frac{dz}{H(z)^3} \right] (16)
$$

La variación lineal de H con z se puede expresar como:

$$
H = H_1 - ( -\frac{H_2}{2} - \frac{H_2}{2}) z
$$
 (17).

En la Tigura 3.14 se representa la altura del canal como H& al inicio del canal variable, Ha como la altura al Tinal del mismo *y* Z es la longitud total de Tlujo en esa dirección.

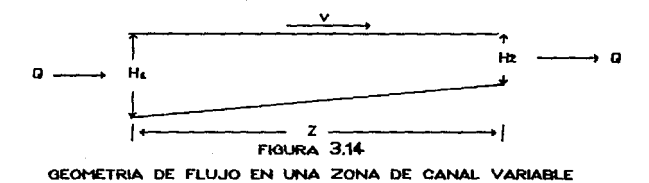

Una vez con la zona del canal variable se podrá hacer un análisis de cualquier geometr1a del husillo que bajo la condición de incompresibilidad cualquier posición z de Tlujo a le largo del husillo. nos asegura un mismo gaste en

#### 3.3 Modelos no newtonianos

Una vez que ya se ha hecho el desarrollo para el flujo newtoniano en la sección 3.2 observamos que el flujo no newtoniano debe satisfacer el mismo fenómeno fisico, siendo la principal diferencia el tipo de funcionalidad que se use para la la viscosidad.

Ahora, con el objeto de generalizar la simulación del proceso de flujo consideraremos un canal con variación lineal de profundidad desde su inicio hasta su final. Este tipo de geometria recibe el nombre de husillos de compresión *y* son quiza de los más usados a nivel industrial ya que permiten un proceso de fusión más uniforme y con ellos se pueden qenerar presiones elevadas en la zona de descarga, lo cual es de mucha importancia para procesos como el de inyección de En la figura 3.16 se muestra la geometria del compresión. plásticos. husillo de

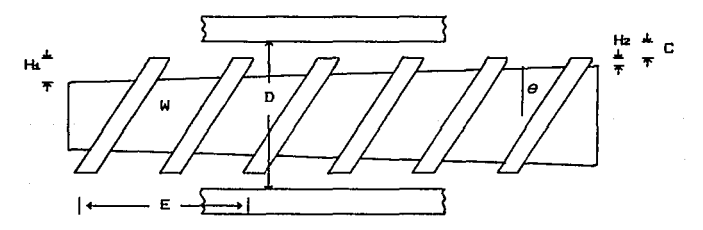

FIOURA 3.16 HUSILLO DEL TIPO DE COMPRESION

La ecuación de movimiento nos permite saber que la viscosidad no newtoniana de un -Fluido puramente viscoso *n* tendrá que ser -Función de la coordenada *y* puesto qua depende de *r* (o de~).

En cualquier caso, la ecuación 4 se transforma en:

$$
\eta \text{ (y) } -\frac{d^2v_z}{dy^2} + \frac{dv_z}{dy} - \frac{dv_z}{dy} - \frac{dv_z}{dy} - \frac{d^2v_z}{dy^2} = 0 \qquad (18)
$$

sujeta a las mismas condiciones a la frontera utilizadas en la ecuación 5.

La ecuación 18 es una ecuación diTerencial de 2° orden con coe-Ficientes variables debido a la Tuncionalidad de la viscosidad no newtcniana. Por esto debemos esperar, en general que la ecuación 18 sea además una ecuación diferencial no lineal cuya complejidad será una función directa del modelo reológico, viscosidad utilizada *y* cuya resolución proporcionara similarmente un per-Fil de velocidades no lineal.

.<br>Es más conveniente rearreglar la ecuación resolución de nuestro problema en términos de un nuevo parámetro de variación de proTundidad de canal r como: r =H</Hz ya que es más Tácil generalizar los resultados adimensionales. Usando la ecuacion 17 tenemos qu<mark>e</mark> dada por la siguiente ecuación: 17 con variables para la <sup>r</sup>estarA

$$
r = 1 - ( \frac{H_0 - H_0}{H_0 z}) z
$$
 (19)

Otras variables adimensionales de importancia son:

Longitud adimensional: 
$$
\zeta = -\frac{\gamma}{H}
$$
 (20)

Velocidad adimensional:

$$
\phi = -\frac{v_z}{V} \tag{21}
$$

mientras que el modelo ley de la potencia puede escribirse como:

$$
3 = 3^{\circ} \left[ -\frac{\hat{r}}{\hat{r}^{\circ}} \right]^{n-1} \left( -\frac{\hat{r}}{\hat{r}^{\circ}} \right) \qquad (22)
$$

donde  $\vec{r} = -\frac{dv_z}{dv}$ -

Asimismo las variables adimensionales previamente definidas permiten definir un gradiente de presiones adimensionales como:

$$
\alpha' = -\frac{H}{3^0} - \left[ -\frac{\xi_2 H}{d\zeta} \right]^n - \frac{dP}{dz}
$$
 (23)

Con todos estos elementos en la mano podemos ahora, utilizando simultáneamente la ecuación diTerencial que representa el Tlujo no newtoniano tipo ley de la potencia como:

$$
\alpha = -\frac{d}{dx} - \left[ -\frac{d\phi}{dx} - \right]^{1} - \frac{d\phi}{dx}
$$
 (24)

sujeta a las condiciones a la frontera:

$$
\phi(\zeta = 0) = 0
$$
\nCF1

\n
$$
\phi(\zeta = 1) = 1
$$
\n(25)

$$
^{47}
$$

y el gasto volumétrico adimensional  $\psi = -\frac{U}{\omega + 1}$  como:

$$
\psi = \int_0^1 \phi \, dx \tag{26}
$$

La integración de la ecuación 24 esta sujeta al signo del gradiente de velocidad y al signo del gradiente de presión, por lo que se tiene que hacer el analisis de los diferentes casos a partir de los diferentes perfiles de velocidad descritos en la sección anterior.

Pertil tipo A.1 Gradiente de presión positivo con un punto critico en el perfil de velocidades.

En este caso el perfil de velocidades adquiere la forma representada en la figura 3.17 en términos de las variables adimensionales.

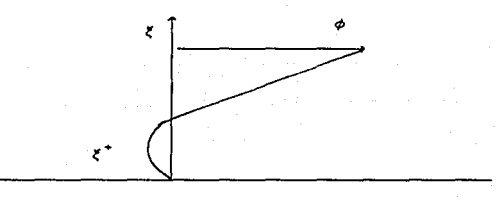

#### FIGURA 3.17

PERFIL DE VELOCIDADES ADIMENSIONALES PARA EL PERFIL TIPO A.!

Para evitar la aparición del valor absoluto en nuestra ecuación diferencial generalizada es posible rearreglarla de rara evitar ia aparicion del valor absoluto en nuestra<br>ecuación diferencial generalizada es posible rearreglarla de<br>acuerdo a la zona del perfil donde ζ > ζ en la zona del perfil

donde  $\xi^*$  <  $\xi$ . De esta forma podemos obtener dos condiciones adicionales en el perfil tipo A.1.

Condición A.1.1. Gradiente de velocidad negativo en  $0 \le \zeta \le \zeta^*$ . Cuando  $\zeta \le \zeta^*$  la ecuación 24 puede escribirse como:

$$
\alpha = -\frac{d}{dx} - \left| -\frac{dg}{dx} \right|^{H} \qquad (27)
$$

ya que  $\xi^* - \xi > 0$  y  $\phi$  representa el perfil de velocidad adimensional inferior.

Integrando la ecuacion 27 obtenemos:

$$
\phi_I = -\frac{\alpha^5}{s+i} \left[ \left( \zeta^* - \zeta \right)^{S+i} - \zeta^{*S+i} \right] \tag{28}
$$

donde  $s = \sqrt{n}$ .

Cuando se tiene este tipo de perfil se observa claramente que el gasto volumétrico adimensional debe obtenerse como:

$$
\psi = \int_{0}^{2} \phi x \, dx + \int_{0}^{4} \phi u \, dx
$$
 (29)

donde  $\phi$ v representa el perfil de velocidades adimensional superior donde  $\xi^* \leq \xi \leq 1$ .

Al insertar la ecuación 28 en el primer término de la suma dada en la ecuación 29 *y* llevar a cabo la integración obtenemos la contribución yr de la parte inferior del perfil de velocidades al gasto volumétrico como:

$$
\psi I = -\frac{S}{S+1} - \left[ -\frac{1}{s+2} \right] \xi^{*S+2} - \xi^{*S+2} \right] = -\frac{S}{S+2} \xi^{*S+2}
$$
(30)

Condición A.1.2. Gradiente de velocidad positiva en  $\zeta^*$   $\leq$   $\zeta$   $\leq$  1.

En este caso el gradiente de velocidad es contrario al caso A.1.1 y ocurre en la zona  $\zeta^* \leq \zeta$ . Por lo tanto, la ecuación que representa al gradiente de velocidad superior dø/d/ esta dado por la ecuación:

> $\alpha$  =  $-\frac{d}{d\zeta}$   $\left[-\frac{d\phi u}{d\zeta} - \right]$ <sup>n</sup> (31)

sujeta a la condición frontera:

$$
\phi u(1) = 1
$$

Al integrar la ecuacion 31 obtenemos:

$$
\phi u = 1 - \frac{\alpha^5}{5+4} \left[ \left( 1 - \zeta^* \right)^{5+4} - \left( \zeta - \zeta^* \right)^{5+4} \right] \tag{32}
$$

La ecuación 32 a su vez permite obtener la contribución superior ou al gasto volumétrico al ser insertada en el segundo término de la ecuación 29 y llevar a cabo la integración para obtener:

$$
\psi u = 1 - \xi^* - \frac{\alpha^6}{5^{+1}} \left[ (1 - \xi^*)^{5^{+2}} - \frac{1}{5^{+2}} (1 - \xi^*)^{5^{+2}} \right] \tag{33}
$$

Haciendo uso de las ecuaciones  $30 - y - 33$  estamos ahora en a pasibilidades de calcular el gasto volumétrico total que se tiene durante el flujo de este tipo de perfil de velocidades mediante la ecuación 29 y que es más que la suma de las ecuaciones 30 <sup>y</sup>33 Es decir,

$$
\psi = 1 - \xi^* - \frac{\alpha^5}{5 \cdot 2} \left[ (1 - \xi^*)^{5 \cdot 2} + \xi^{4 \cdot 5 \cdot 2} \right]
$$
 (34)

En este punto debemos observar que la constante de integración (• es aón desconocida ya que no aparece en forma explicita en las ecuaciones anteriores y sigue dependiendo del perfil de velocidades adimensionales  $\phi$ x o  $\phi$ u. haciendo uso del hecho físico de que en  $\zeta^*$  - ambas -velocidades deben ser iguales tenemos que cuando: Sin embargo

$$
\phi \mathfrak{1}(\zeta^{\mathfrak{m}}) = \phi \mathfrak{1}(\zeta^{\mathfrak{m}})
$$

debe cumplirse que:

$$
1 = -\frac{\alpha^5}{5 \cdot 1} \left[ (1 - \zeta^*)^{5 \cdot 1} - \zeta^{4 \cdot 5 \cdot 1} \right] \tag{35}
$$

de donde podemos despejar a a como:

$$
\alpha = \left[ -\frac{5 + 4}{(1 - \xi^*)^{5+1} - \xi^{*5+1}} \right]^n \tag{36}
$$

the component of the components

En este momento debe estar claro que la constante de integración  $\xi^*$  tiene un significado fisico muy bién definido.

Al insertar la ecuación 36 en 34 se obtiene el gasto volumétrico en función de  $\zeta^*$  solamente como:

51

 $\mathcal{O}(\mathcal{O}(2n^2\log^2 n^2))$  . An explicit  $\mathcal{O}(\mathcal{O}(n^2\log^2 n^2))$  , where  $\mathcal{O}(\mathcal{O}(n^2\log^2 n^2))$ 

$$
\psi = 1 - \zeta^* - \frac{5+1}{5+2} \left[ -\frac{(1-\zeta^*)^{5+2} + \zeta^{5+2}}{(1-\zeta^*)^{5+1} - \zeta^{5+1}} \right] \tag{37}
$$

Perfil tipo B.1. Gradiente de presión positivo sin punto critico en el perfil de velocidades.

En este perTil de velocidades adquiere la Terma representada en la Tigura 3.18 en términos de las variables adimensionales.

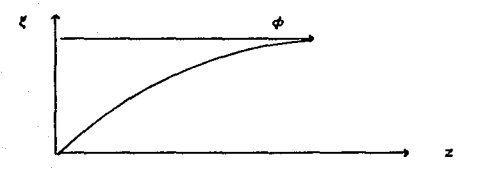

FIGURA 3.18 PERFIL DE VELOCIDADES ADIHENSIONAL TIPO B.1

Para este caso la ecuación diferencial generalizada se reduce a:

$$
\alpha = -\frac{d}{dt} - \left[ -\frac{dt}{dt} - \right]^{n}
$$
 (38)

válida para toda la zona  $0 \le \xi \le$ puede escribirse comos 1, cuya solución general

$$
\phi = -\frac{4}{(s+1)} - \frac{1}{\alpha} \left[ |\alpha\xi + M|^{s+1} - |M|^{s+1} \right]
$$
 (39)

En este tipo de perfil la constante de integración 11 no tiene ningún significado físico como en el perfil anterior.

Ahora, insertando la ecuacion 39 en la ecuación 26 obtenemos el gasto volumétrico adimensional como:

$$
\psi = -\frac{4}{(s+1)\alpha} \left[ -\frac{1}{(s+2)\alpha} \left[ |\alpha + M|^{s+2} - |M|^{s+2} \right] - |M|^{s+1} \right] (40)
$$

Para obtener el valor de la constante de integración M utilizamos una de las condiciones a la frontera para demostrar que tenemos que tener en cuenta que esta depende del gradiente de presiones.

$$
\alpha = -\frac{4}{(5+1)} \left[ |\alpha + M|^{5+1} - |M|^{5+1} \right] \tag{41}
$$

ya que para este caso  $\alpha > 0$  entonces podemos considerar que M > O para que la ecuación proporcione valores positivos de  $\alpha$ . Claramente no es posible despejar  $\alpha$  de la C.F. para poder sustituir en la ecuación de  $v$ .

Parti1 8.2. Gradiente de presión negativo sin punto critico en el perfil de velocidades.

En este caso el perfil de velocid<mark>ades</mark> adquiere la forma representada en la figura 3.19 en término de las variables adimensionales.

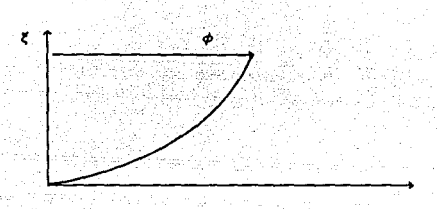

FIGURA 3.19 PERFIL DE VELOCIDADES ADIMENSIONAL TIPO B.2

Como podemos observar el gradiente de presiones adquiere un valor negativo en  $0 \leq \xi \leq 1$ .

Para este tipo de perfil la ecuación diferencial integrada dependerán finalmente en sus valores numéricos del parámetro  $\alpha$ pero no del proceso para obtener su solución por lo que las ecuaciones serán las mismas anteriormente obtenidas. Es decir,

$$
\phi = -\frac{1}{(5+i)^{-\alpha}} \left[ |\alpha x + \kappa|^{5+i} - |\kappa|^{5+i} \right] \tag{42}
$$

$$
|\alpha + M|^{5+1} - |M|^{5+1} = (5+1) \alpha
$$
 (43)

$$
\psi = \frac{1}{(s+t)(s+z)\alpha^2} \left[ |\alpha + M|^{s+z} - |N|^{s+z} - (s+z)\alpha |M|^{s+z} \right] \tag{44}
$$

Perfil tipo A.2. Gradiente de presión negativo con punto critico en el perfil de velocidades.

En este caso el perfil de velocidades adquiere la Terma representada por la Tigura 3.20 en términos de las variables

adimensionales.

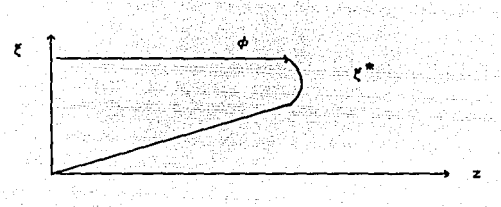

## FIGURA 3.20

PERFIL DE VELOCIDAD ADIMENSIONAL TIPO A.2

Es necesario dividir el perfil en dos zonas<br>(0  $\leq$   $\xi$   $\leq$   $\xi^*$ ) v la zona superior ( $\xi^*$ la inferior de r\*  $(0 \leq \xi \leq \xi^*)$  y la zona superior  $(\xi^* \leq \xi)$  $\leq$  1). La ecuación de que debemos partir es la misma.

Condicion A.2.1. Gradiente de velocidad negativo en  $0 \leq \xi \leq \xi^*$ .

La ecuación diferencial se reduce a:

$$
\alpha = -\frac{d}{dx} - (-\frac{d}{dx})^n
$$
 (45)

sujeta a la condición a la frontera correspondiente e integrando para obtener:

$$
\phi I = -\frac{(-\alpha)^5}{5+1} \left[ \zeta^{4+1} - (\zeta^* - \zeta)^{5+1} \right] \tag{46}
$$

Para obtener la contribución wi de la parte inferior del per-fil de velocidades al gasto volumétrico se integra la ecuación 46 para obtener:

$$
\psi I = -\frac{(-\alpha)^2}{\alpha + 2} \zeta^{* \alpha + 2} \tag{47}
$$

Condicion A.2.2. Gradiente de velocidades positivo en  $\ell^* \leq \ell \leq 1$ .

Considerando que a < 0 y partiendo de la misma ecuación diTerencial pero como en este caso el gradiente es contrario al caso A.2.1, tenemos:

$$
\alpha = -\frac{d}{d\xi} - (-\frac{d\phi u}{d\xi})^n
$$
 (48)

cuya solución sujeta a las condiciones a la -frontera adecuadas resulta:

$$
\phi_0 = 1 + \frac{1 - \alpha)^{\frac{n}{2}}}{\frac{n+1}{2}} \left[ (1 - \zeta^*)^{\frac{n}{2} + 1} - (\zeta - \zeta^*)^{\frac{n}{2} + 1} \right] \tag{49}
$$

Asimismo al llevar a correspondiente también obtenemos la contribución parte in-feriar del perfil de volumétrico como: cabo la velocidades integración \llU de la al gasto

$$
\psi u = 1 - \zeta^* + -\frac{(-\alpha)}{5+2} \left(1 - \zeta^*\right)^{5+2} \tag{50}
$$

Haciendo uso de las ecuaciones 47 y 50 estamos ahora en posibilidades de calcular el gasto volumétrico total que se tiene durante el flujo de este tipo de perfil de velocidades. Es decir.

$$
\psi = 1 - \zeta^* + \frac{(-\alpha)^5}{5+2} \left[ (1 - \zeta^*)^{5+2} + \zeta^{*5+2} \right] \qquad (51)
$$

Nuevamente, si hacemos uso del hecho físico de que  $\zeta^*$  ambas velocidades deben ser iguales entonces:

$$
\alpha = -\left[\frac{1}{\zeta^{*s+1} - (1-\zeta^{*})^{s+1}}\right]^{n}
$$
\n(52)

Finalmente, sustituyendo la ecuaci6n 52 en la ecuación 51 queda como=

$$
\psi = 1 - \zeta^* + \frac{-\frac{1}{2} + 1}{\frac{1}{2} + 2} \left[ \frac{(1 - \zeta^*)^{\frac{1}{2} + 2} + \zeta^{\frac{1}{2} + 2}}{\zeta^{\frac{1}{2} + 1} - (1 - \zeta^*)^{\frac{1}{2} + 1}} \right] \tag{53}
$$

Una vez hecho el análisis matemático se puede observar que en el modelo de ley de la potencia las ecuaciones obtenidas no son lineales. Esto nos obliga a que la evaluación numérica de los diferentes parAmetros contengan un cierto grado de complejidad que hace necesario el uso de la computadora.

En forma general nuestro problema se reduce a resolver dos ecuaciones algebraicas no lineales simultáneas, que inicialmente son Tunción de cuatro variables. Esto lo podemos representar como

$$
F_4 \mid H(z), -\frac{dp}{dz}, K \mid = 0
$$
\n(54)\n
$$
F_2 \mid H(z), -\frac{dp}{dz}, 0, K \mid = 0
$$

donde K ejemplifica la constante de integración correspondiente al tipo de perfil analizado.

Sin embargo, con el objeto de resolver ecuaciones dado por la ecuación 54 es necesario haya dos incognit<mark>as. Es fácil observar que dos</mark> de las cuatro el sistema de que solamente

variables deben considerarse como dos grados de libertad y que deb2n dspecifiéarse para resolver el sistema dado. A pesar de que podemos escoger en forma arbitraria dos de los cuatro parámetros anteriores, la selección de los mismos está determinada en primera instancia por el hecho de que normalmente lo que deseamos especificar es la cantidad de material que podemos bombear con un equipo dado volumétrico a representa la primera por lo que el gasto variable independiente. Asimismo, la otra variable independiente que es conveniente fijar corresponde a la geometría del husillo, ya que· de esta manera el problema se convierte del tipo de diserío al del tipo de operación. Al fijar Q y H(z), las variables dependientes corresponderán al gradiente de presión y la constante de integración. Es necesario hacer la indicación de que en lugar de fijar a podemos Tijar dP/dz pero, debido al fuerte caracter no lineal de las ecuaciones, no es posible encontrar una ecuación explicita para el gradiente por lo que no se tiene ninguna ventaja adicional.

#### STMULACION NUMERICA

3.4.1 Husillo con profundidad de canal constante.

Cuando la profundidad del canal H es constante el gradiente de presión no puede ser función de la posición Z a lo largo de la dirección de flujo en el husillo por lo que el gradiente de presión puede escribirse como:

 $-\frac{dP}{dx} = -\frac{\Delta P}{2} =$  = cte.

Bajo esta condici6n, es preferible investigar los valores posibles que se tienen de la caida de presión ~P para diferentes valores de la constante de integración en cada uno de los casos de perfiles de velocidad. Desde luego, los valores de AP obtenidos también dependerán de las condiciones de operación impuestas por la temperatura del barril y velocidad de rotación.

De esta manera, se facilita la resolución del sistema de ecuaciones ya que al -fijar el valor de la constante de integración la ecuación dada por la función F1 se convierte en una sala ecuación algebraica en una variable. La razón es que dicha -función proviene de la condición a la -Frontera Vz(y=H)=V por lo que no depende de Q. Una vez obtenida Ap utilizamos la segunda ecuación F2 por medio de la cual podemos calcular el valor correspondiente de gasto.

Ahora el problema consiste en seleccionar el método numérico que se va a utilizar para resolver el sistema de ecuaciones para que se tenga buena aproximación, buena magnitud de redondeo *<sup>y</sup>* errores de discretización, que proporcionen medios adecuados para veri-ficar la aproximación y que dejen campo para la acción correctiva en caso de no convergencia.

El mAtodo que se eligió es un m6todo iterativo simple llamado

método de bisección porque nos permite obtener todas las consideraciones descritas con anterioridad. Además nos permite empezar las iteraciones en un punta que proporcione una convergencia satisfactoria para la ra1z espec1fica que se esta buscando, ya que se tiene un conocimiento previo del posible comportamiento de las ecuaciones analizadas.

El método de bisección, a grandes rasgos, consiste en (12): Dada una función  $f(x)$  continua sobre el intervalo  $(a_0, b_0)$ tal que  $f(ab) - f(b_0) \le 0$ .

Para  $n = 0$ , 1...., hasta el número de iteraciones límite que se elija.

Tomar  $m = (an + bn)/2$ 

 $Si$   $f(an)$   $f(m)$   $\leq$  0, tomar an+1 = an, bn+1 = m

En otros casos, tomar an+• m, bn+t. bn

Entonces f(x) tiene una raíz en el intervalo (an+1,bn+1) el cual contiene un  $f(\zeta) = 0$  en donde  $\zeta$  es la raiz de  $f(x)$ .

Con este algoritmo se puede localizar siempre una ra1z con casi cualquier exactitud deseada pero con el inconveniente de que converge muy despacio.

3.4.2. Hwoi11o con protundidad de canal variable.

Cuando el canal del husillo posee una variación lineal a lo largo de la dirección de flujo, el perfil de velocidades no se mantiene constante ya que el gradiente de presión debe ir cambiando con el objeto de que el -flujo O sea el mismo en cada posición Z para satisfacer las condiciones de incompresibilidad y temperatura de operación constante. Por lo tanto, te6ricamente, es posible que puedan en un momento dado estar presentes todos los tipos de perfil de velocidades tal y como se esquematiza en la figura 3.21.

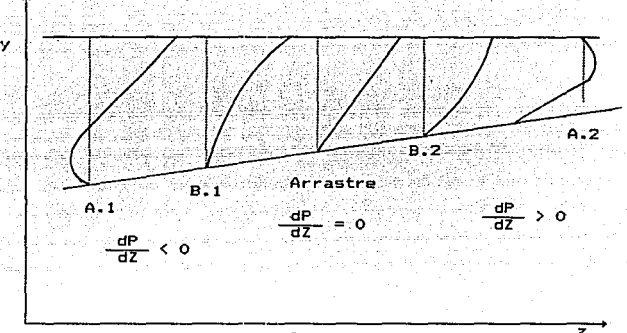

 $F10URA$  3.21  $\overline{z}$ PERFILES DE VELOCIDAD POSIBLES A TODO LO LAROO DEL HUSILLO DE TIPO COMPRESION

De la Tigura 3.21 claramente podemos in-ferir que al igual que la pro-fundidad de canal H es Tunci6n de z, también ocurrirá lo mismo con el gradiente de presión dP/dz y, como consecuencia, con la constante de integración M (•. Esto quiere decir que el material puede entrar con un tipo de perfil al principio del canal, y en el transcurso de este, el perfil cambiá para asi tener a la salida otro perfil diferente al de la entrada. Por ejemplo puede entrar con un perTil tipo A.1. y salir con un perfil tipo B.1. e inclusive con un perfil tipo 8.2. Por esta razón es necesario conocer en cada intervalo de cálculo que tipo de perfil se tiene para as1 utilizar las ecuaciones correspondientes a dicho perfil.

El proceso de evaluación de los dif'erentes órdenes de magnitud presentado en la seccion 3.4.1 nos permite entender como se lleva a cabo el proceso de flujo mostrado en la figura 3.21 y nos permite elaborar también el algoritmo numérico de calculo en función de las diferente condiciones locales de flujo en cada posición de la dirección =· La tabla 3.1 muestra el esquema inicial de análisis de las

dif'erentes posibilidades anteriormente mencionadas.

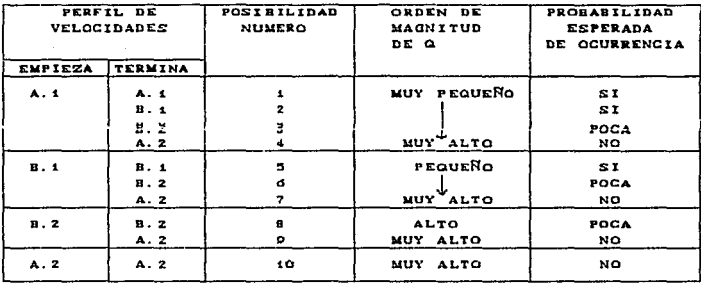

## TABLA 3.1

# ESQUEMA INICIAL DE LA EXISTENCIA DE DIFERENTES PERFILES DE VELOCIDADES

Como se puede observar de la tabla 3.1 es poco problable que ~luido salga con los perTiles B.2 y A.2 debido a que para que esto suceda a lo largo del extrusor hay indicaciones de que se tendrian presiones mayores a 104 psi con lo cual se corre el riesgo de que la mAquina se llegue a romper. Asimismo, el nQmero de posibilidad que se obtendr<del>á depende del valor del gasto másico</del>

م به ۱۳۸۳ میلادی وی <u>در در این دولت بر به وی</u> بند با که به عهد ای داده با آیت این برای پورتون داده و این که به مرک

G procesado ya que este determina el tipo de perfil con que inicia el procese.

Con los elementos anteriores de an4.lisis estamos ahora en posibilidad de delinear la metadolog1.a de cAlculo cuando la variación de la profundidad del canal es lineal.

En primer lugar observamos que las variables de importancia que describen nuestro proceso pueden dividirse en dos grupos. El primer grupo corresponde a las variables que son conocidas y/o fijadas, las cuales estan indicadas a continuación.

- Variables consideradas como datos del proceso. Gaometria del husillo Ha, H-, W, *q,,* <sup>E</sup> Geometria del barril D, L/0 Propiedades Tísicas del polímero no, *f,* <sup>n</sup> Condiciones de operación Ta, Narmo, G

El segundo grupo corresponde al conjunto de ineógnitas que habrá de obtenerse a partir de las correspondientes al primer grupo. Estas son:

- Variables consideradas como incógnitas del proceso. Constante de integración  $M$  o  $\chi^*$ <br>Perfil de presiones

La selección del método numérico que es conveniente utilizar en la resolución de nuestro problema debe basarse en la observación de que la variación del perTil de ~lujo a lo largo del extrusor hace imposible suponer el valor de  $\zeta^*$  (o  $\mathsf{M}$ ) para resolver el sistema de ecuaciones, por que ahora este valor es Tunción de *r y* tiene un valor espec1Tico, que es necesario calcular conjuntamente con dP/dz a través del anA.lisis

numérico ..

Para resolver numéricamente este problema es conveniente cambiar el método de bisección por otro que resuelva sistema de ecuaciones no lineales con varias variables. . Con tal fin se empleara la subrutina llamada BSOLVE que se basa en el método numérico propuesto por Marquart, y la cual puede encontrarse en la literatura correspondiente (12).

Por óltimo, mencionaremos que una vez que se encuentra la distribución del gradiente de presiones a lo largo de la posición z, podemos calcular la caida de presión total en el husillo mediante un proceso simple de integración numérica~ el cual hace uso del hecho de que la caida de presión total AP en el sistema no es más que el resultado de evaluar la integral dada por la ecuación siguiente:

$$
\Delta P = \int_{x=0}^{x=2} \frac{dP}{dz} dz
$$

El método de integración escogido corresponde al método de integración de Gauss-Legendre resultado con~iable con un reducido nómero de intervalos nos permite obtener un de integración a lo largo de todo el sistema analizado debido a que las ecuaciones que describen el proceso no presentan variaciones muy drásticas de comportamiento.

A continuación se presenta el desglose del algoritmo utilizado para llevar a cabo los cálculos numéricos. En el mismo debe observarse que el parámetro  $w = 0/WVH$  es, como ya fué mencionado con anterioridad, el que.nos permite determinar cuando *<sup>y</sup>*como deben realizarse los cá.lculos para diferentes perfiles de velocidad.

Los pasos correspondientes al algoritmo son los siguientes: 1.- La geometria del husillo se define en la figura que se presenta a continuación como:

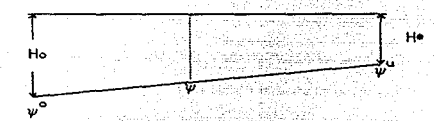

Como conocemos el 6 con que esta trabajando el proceso, podemos calcular: وتقومت عاملة فالكراز

al inicios, 
$$
\psi_0 = -\frac{\theta}{WUH_0} -
$$

al final; 
$$
\psi u = -\frac{\Omega}{WWH*}
$$

Usando la suposición de incompresibilidad

$$
W V H_0 \gamma_0 = W V H \gamma_0
$$

 $\cdot$ tenemos que

 $2. -$  Podemos deducir que todo valor de  $\psi$  esta acotado entre  $\psi$ o wu **Wo**  $\leq$   $\psi$ i ≤ wu

3.- Calculamos el valor de ~ donde ocurre el cambio de perfil tipo A.1 al tipo B.1, al inicio del husillo (r=1).

$$
\psi \mid_{\xi \text{ =o, rel}} = \psi \circ \iota
$$

4.- Comprobaremos si al inicio se tiene perfil tipo la siguiente manera: A.1 de

Siyo ≥ yos. no ∃i Si yo < yoi si 3 A.1, vamos al paso <sup>6</sup> A.t, continuamos en S 5.- Tenemos al inicio del husillo el perfil A.1.

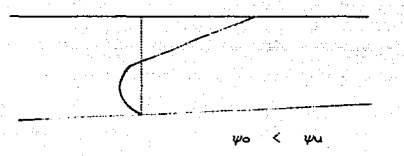

5.1 Calculamos el valor de ~ donde ocurre el cambio *de*  perfil tipo A.1 a perfil tipo B.1 al final del husillo.

$$
\Psi\Big|_{\xi}^* = 0, \quad r = r^* = \psi_0 u
$$

Si  $vw \leq v \circ u$  entonces solo 3 A.1.  $\overline{\phantom{a}}$ 

A este tipo de proceso le denominaremos PT = si  $yu \rightarrow you$  3 en adelante

5.2 Calculamos el valor de  $\psi$  para el cambio de perfil B.1 al perfil por arrastre en el final del husillo.

 $V_{\text{mak, r}}$ 

Si  $\psi u \leq \psi_{n,s}$  on se rebasa el perfil tipo B.1, por lo tanto calculamos los valores de M, dP/dz que existen al final.

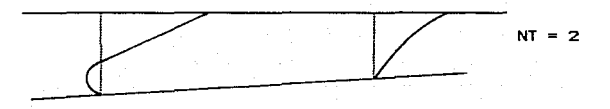

Si  $\psi_0$  >  $\psi_{DS}$  = B.2 o A.2 5.3 Verificamos si existe B.2 al final del extrusor, calculamos y para el cambio de B.2 a A.2.

$$
\Psi\big|_{m=-k, \text{ right}} = \Psi_{NMS}
$$

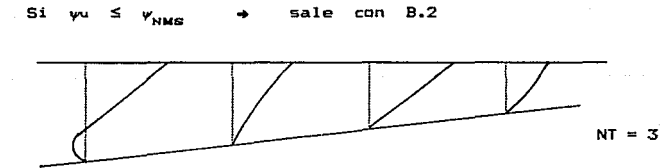

Calculamos  $M$ ,  $-\frac{dP}{dx}$ --  $\psi = \psi u$ , r

Si  $vw \rightarrow$   $v$ NNs  $\rightarrow$  3 A.2, continuamos en 5.4. 5.4 El fluido sale con perfil A.2.

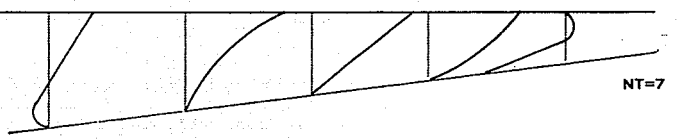

6.- El proceso puede empezar con B.1 y para veriTicarlo calculamos el valor de v para el cambio de perfil tipo B.1 al perfil de arrastre al inicio del husillo.

$$
\mathbf{v}\Big|_{\mathbf{M}=\mathbf{k},\quad r=1} = \mathbf{v}_{\mathbf{D1}} = \frac{1}{2}
$$

6.1 Si  $y \circ \leftarrow y_{\text{nd}}$ 6.2 Si "'° ~ "'D• .. .. si 3 B.1 continuamos en 7. no 3 8.1 continuamos en 8.

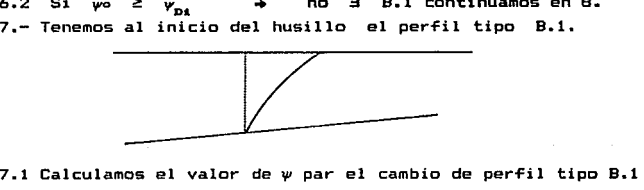

al perfil por arrastre, al final del husillo.

 $\left|\psi\right|_{\text{m=k}}$ , r=r\* =  $\psi$   $\left|\frac{1}{\text{D}S}\right|_{\text{m}}$  2

7.2 Si  $\psi_0 \leq \psi_{\text{DS}} \rightarrow$  no rebasa B.1.

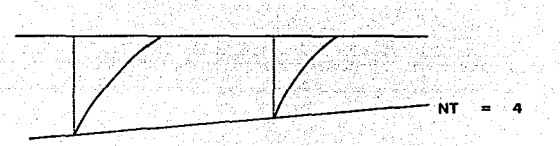

Calculamos m,  $-\frac{dP}{dx}$   $\Big|_{\psi=\psi u}$ , r=r\*

7.3 Si  $\psi \to \psi_{\text{DS}} \to 3 \text{ B.2}$  o A.2.

7.4 Verificamos si existe al Tinal del extrusor el tipo B.2. Calculamos el valor de *y* en el cambio de A.2. peri'il B.2 a

$$
\Psi_{\parallel m=-k, \text{true}} = \Psi_{\text{NMS}}
$$

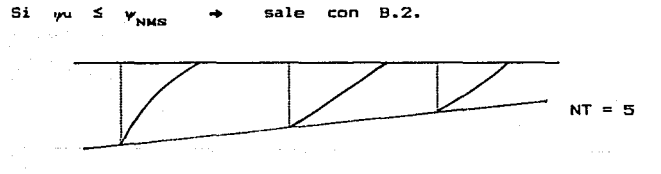

Si w ∃ A.2, que es el perfil con que sale  $\rightarrow$  $v_{_{\rm NMS}}$ el fluido.
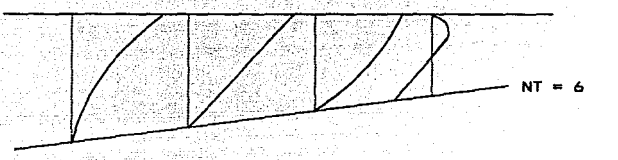

8.- Verificar si el fluido inicia al principio del husillo con el perfil por arrastre (lo cual es poco probable) ya que podemos suponer con seguridad que el fluido pasa del perfil tipo B.1 al perfil tipo B.2 casi instantáneamente.

A partir del algoritmo anterior es posible elaborar el programa de computadora que se requiere para realizar los cá.lculos correspondientes para los diversos conjuntos de datos *<sup>y</sup>* para los diferentes modelos utilizados.

#### 4.. PRESENTACION Y ANALISIS DE RESULTADOS

En este capitulo se presentan los resultados obtenidos con los programas de computadora desarrollados como se explicó en el capitulo anterior.

4.1 Extrusor de husillo con profundidad de canal constante.

El Apendice B muestra los programas de computación elaborados para llevar a cabo los d.lculos con cada uno de los posibles tipo de perfil de velocidades cuando el -Flujo se considera a prof'undi dad de canal constante.

El valor numérico de la profundidad de canal H se tomó como 0.5 cm ya que representa apróximadamente la media de los valores máximo *y* m1nimo del canal con profundidad variable que se representa en la siguiente sección.

Las figuras 4.1 a 4.S muestran los diferentes perfiles de velocidades calculados a partir del modelo ley de la potencia a una temperatura de 190°C la cual esta entre el rango de temperaturas 170-210°.

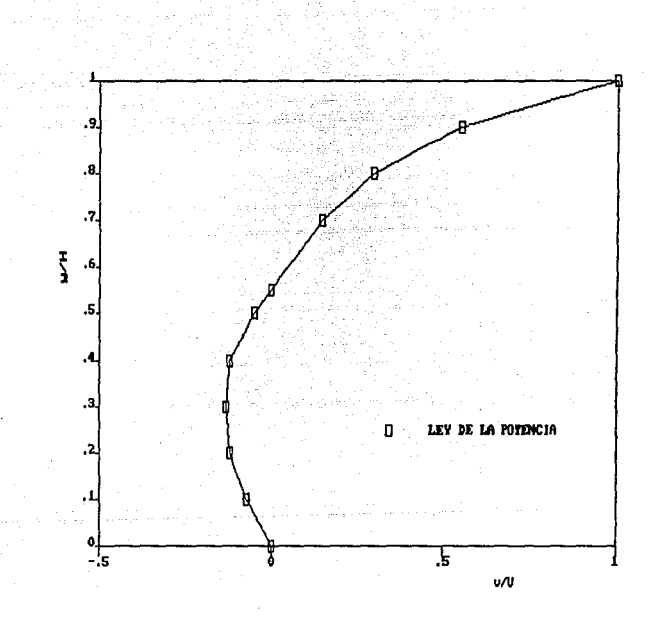

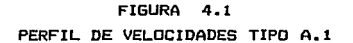

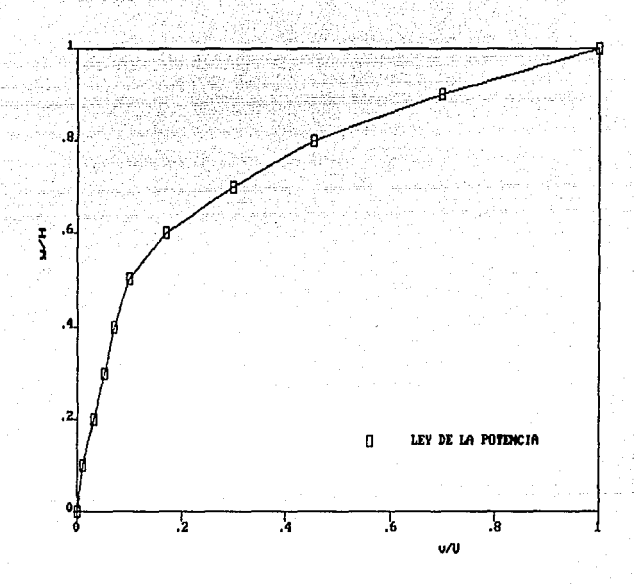

FIGURA .2 PERFIL DE VELOCIDADES TIPO B.1

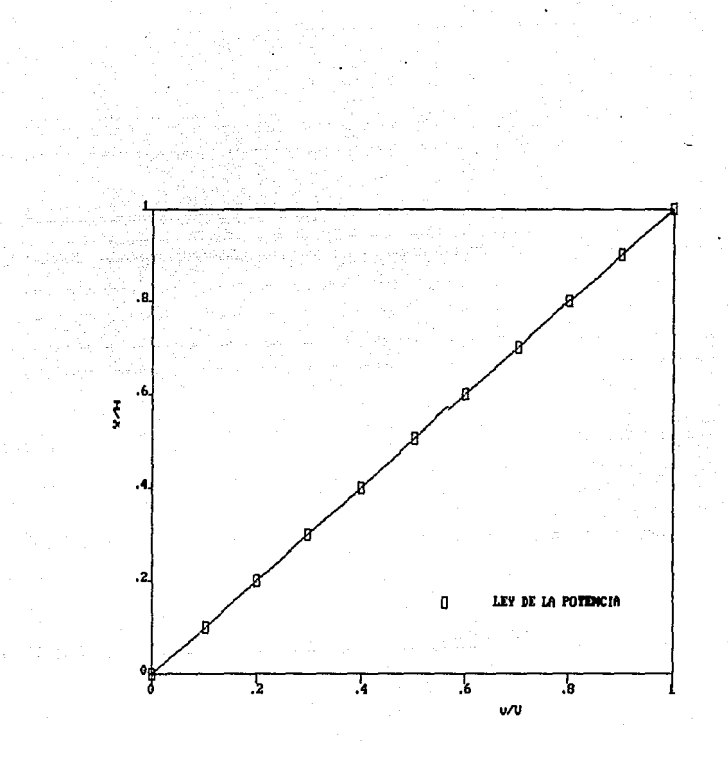

**FIGURA 4.3** PERFIL DE VELOCIDADES TIPO POR ARRASTRE

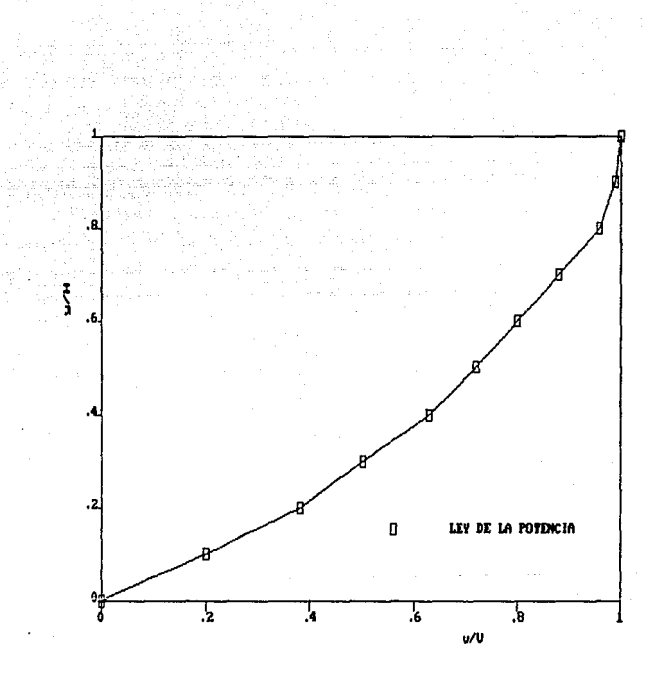

FIGURA 4.4 PERFIL DE VELOCIDADES TIPO  $B.2$ 

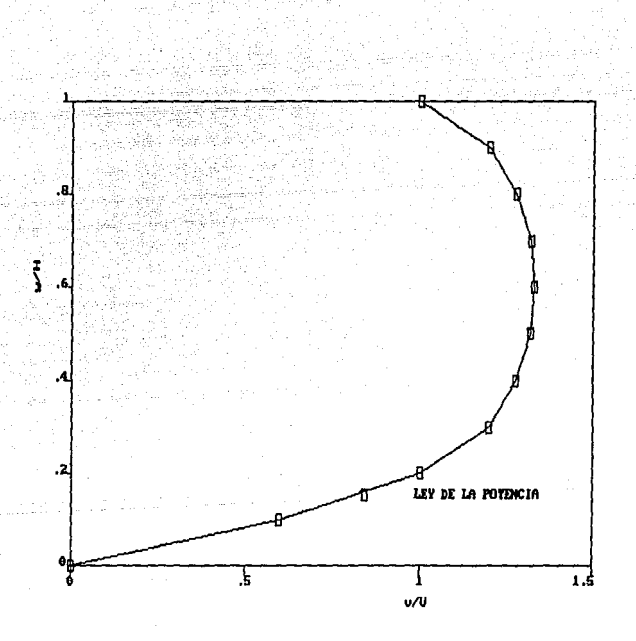

FIGURA 4.5 PERFIL DE VELOCIDADES TIPO A.2

En la figura 4.6 se hace un comparativo de los perfiles<br>relocidad tanto en la lev de la notencia como en el modelo de velocidad tanto en la ley de la potencia como en el newtoniano a una temperatura de 190<sup>0</sup>C, se observa que a mayor profundidad del canal en el modelo newtoniano es mayor al de la ley de la potencia.

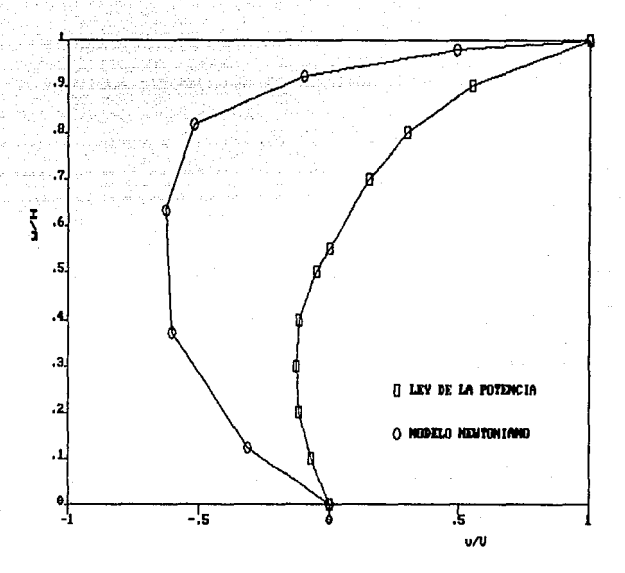

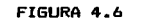

PERFIL DE VELOCIDADES MODELO NEWTONIANO-LEY DE LA POTENCIA

# ESTA TESIS NO DEBE **SALIR DE LA DIDEIGIRAN**

Las predicciones de la caída de presión de nuestro modelo Tueron simuladas mediante la variación de la velocidad rotacional a T=190 $^{\circ}$ C y H=0.794 cm. La figura 4.7 muestra valores de calda de presión (AP) hasta 87 MPa. Por disetio *y* construcci6n mecánica del extrusor no es posible tener valores más grandes de 70 MPa. ya que este representa el limite mecanico de resistencia de material de construcción.

La tabla 4.1 muestra los valores de gasto másico (6) y caída de presión c¿p) que se obtienen cuando la velocidad rotacional tiene valores de 30, 50 y 100 rpm. En la Tigura 4.8 se restringe la caida de presión a no mayor de 70 MPa.

Se observa que a mayor número de revoluciones por minuto obtiene mayor gasto y a una caida de presión constante el gasto también aumenta.

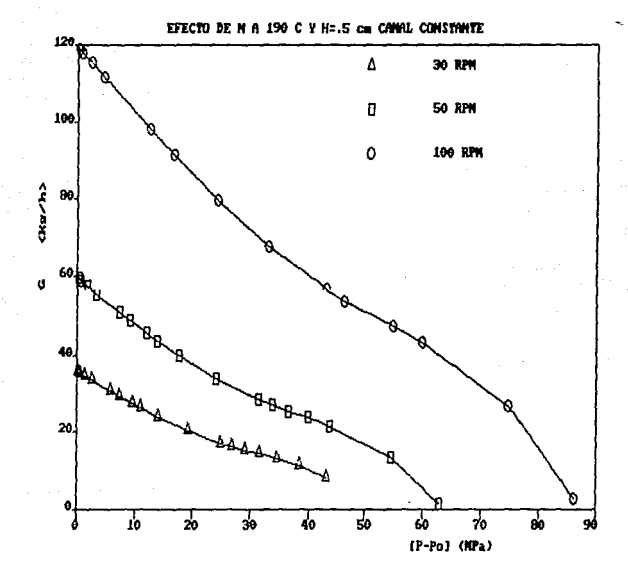

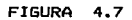

VALORES DE CAIDA DE PRESION A TRAVES DEL EFECTO DE LA VELOCIDAD ROTACIONAL A T=190° Y H=0.794 CANAL CONSTANTE

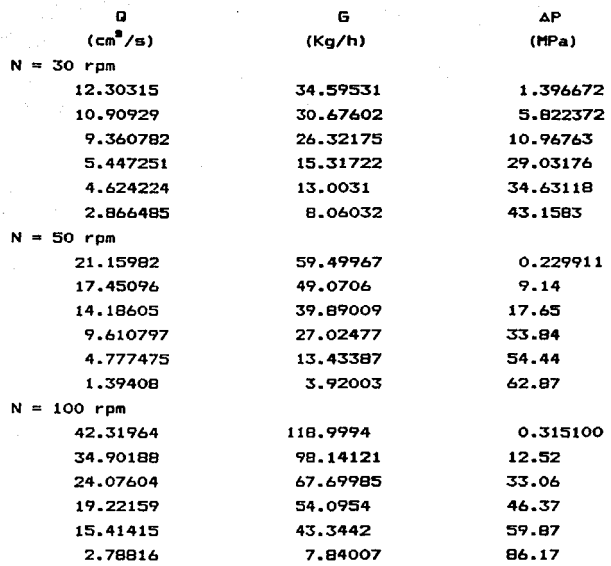

### TABLA 4.1

EFECTO DE LA VELOCIDAD ROTACIONAL N A .190° Y H=0.794 SOBRE GASTO MASICO Y CAIDA DE PRESION CANAL CONSTANTE

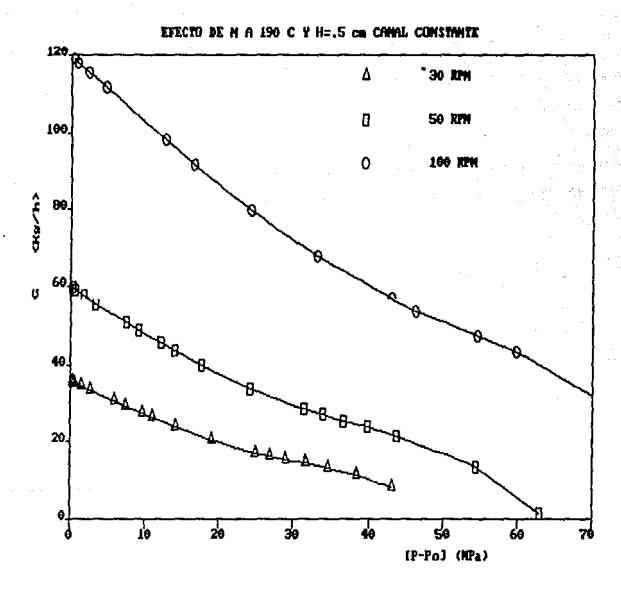

FIGURA EFECTO DE LA VELOCIDAD ROTACIONAL A  $T = 190^{\circ}$  Y H=0.794 CANAL CONSTANTE

La tabla 4.2 muestra los valores de gasto volumétrico, másico y caida de presión que se obtienen cuando se mantienen constantes tres diferentes valores de H a T=190°C y 30 rpm. En la figura 4.9 se presenta la gráfica de los valores obtenidos. Se observa que a una misma caida de presión se obtiene más material procesado cuando H es mayor.

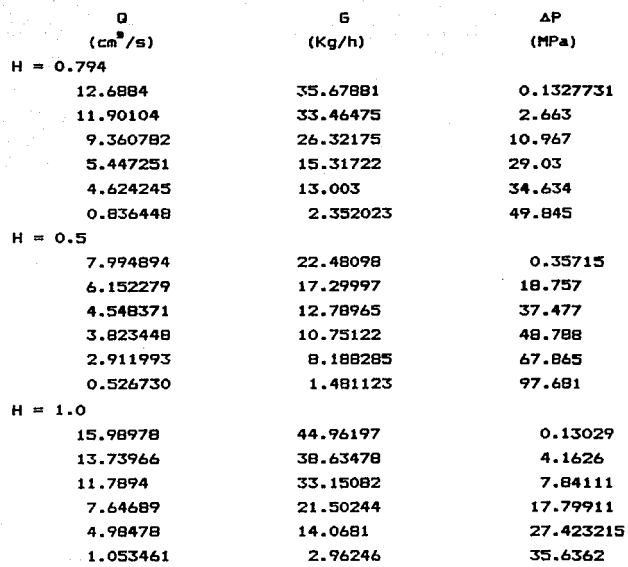

## TABLA 4.2

EFECTO DE LA PROFUNDIDAD DE CANAL H A T=190° Y N=30 RPM SOBRE GASTO VOLUMETRICO, MASICO Y CAIDA DE PRESION.CANAL CTE.

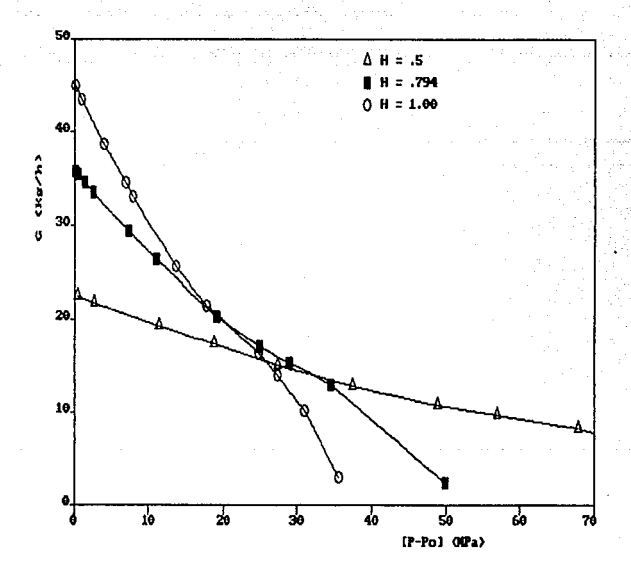

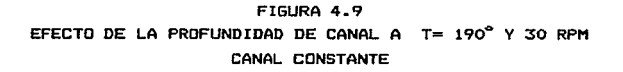

La tabla 4.3 muestra los valores de G y AP que se obtienen a 30 rpm *y* H=0.794 para diTerentes temperaturas. L~ Tigura 4.10 presenta en Terma gráTica los datos de la tabla 4.3 <sup>y</sup>se observa que si disminuimos la temperatura a presión constante el gasto volumétrico o másico aumenta, como también la ca! da de presión.

En las curvas de operación se puede observar también que<br>mayor caida de presión el gasto másico es menor.

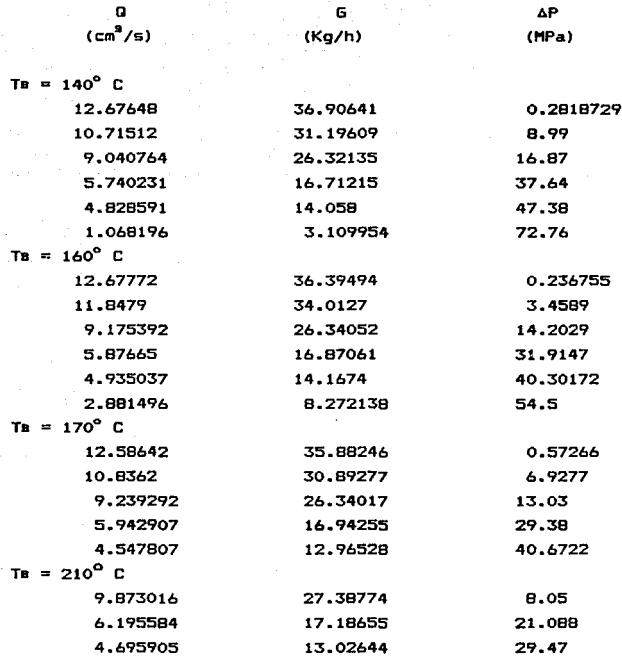

 $\Delta\phi$  and  $\Delta\phi$ 

**TABLA 4.3** 

EFECTO DE LA TEMPERATURA A 30 RPM Y H=0.794 SOBRE GASTO VOLUMETRICO, MASICO Y CAIDA DE PRESION CANAL CTE.

والمحاسبين الاستدا

 $\mathcal{L}^{\mathcal{L}}$  and  $\mathcal{L}^{\mathcal{L}}$  are the set of the following the contribution of

**Contract** 

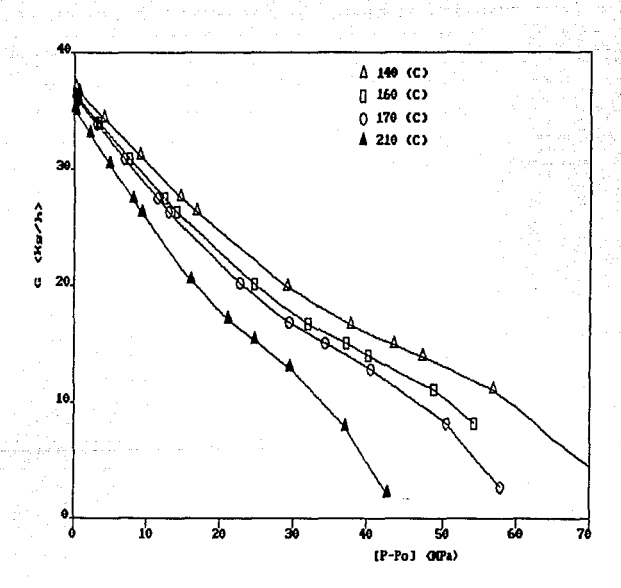

FIGURA 4.10 EFECTO DE LA TEMPERATURA A 30 RPM Y H=0.794 cм CANAL CONSTANTE

La tabla 4.4 muestra los valores de Q y AP que se obtienen a 30 rpm y H=0.794 para diferentes Angulos de la helice.

La figura 4.11 presenta en forma gráfica los datos de la tabla 4.4, y en esta observamos que a medida que disminuimos el Angulo de la hélice a presión constante el gasto volum6tricc disminuye.

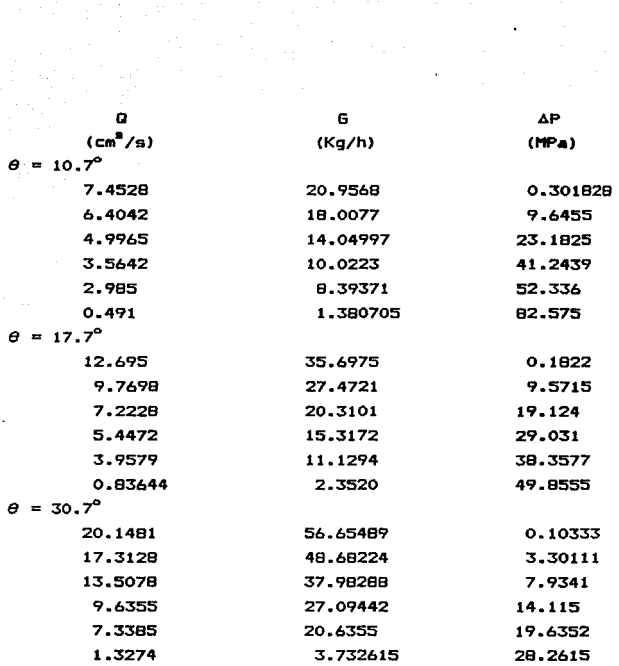

 $\label{eq:2.1} \frac{1}{\sqrt{2\pi}}\sum_{\alpha\in\mathbb{Z}}\frac{1}{\alpha\sqrt{2\pi}}\int_{\mathbb{R}}\frac{1}{\alpha\sqrt{2\pi}}\frac{1}{\alpha\sqrt{2\pi}}\frac{1}{\alpha\sqrt{2\pi}}\frac{1}{\alpha\sqrt{2\pi}}\frac{1}{\alpha\sqrt{2\pi}}\frac{1}{\alpha\sqrt{2\pi}}\frac{1}{\alpha\sqrt{2\pi}}\frac{1}{\alpha\sqrt{2\pi}}\frac{1}{\alpha\sqrt{2\pi}}\frac{1}{\alpha\sqrt{2\pi}}\frac{1}{\alpha\sqrt{2\pi}}\frac{1}{\alpha\sqrt$ 

#### TABLA 4.4

EFECTO DEL ANGULO DE LA HELICE A 30 RPH Y H=0.794 CH SOBRE GASTO VOLUHETRICO, HASICO Y CAIDA DE PRESION CANAL CTE.

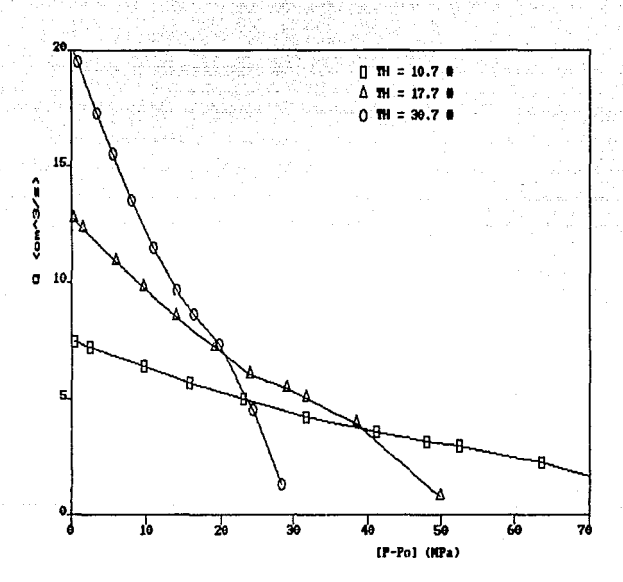

**FIGURA 4.11** EFECTO DEL ANGULO DE LA HELICE A 30 RPM Y H=0.794 CANAL CONSTANTE

La figura 4.12 observamos que el modelo newtoniano es una linea recta, por otro lado observamos que si aumentamos la caida de presión disminuye el gasto másico o volumétrico.

Si mantenemos constante la caida de presión en el modelo newtoniano, observamos que el gasto másico o volumétrico es mayor al que se obtiene al usar el modelo de la ley de la potencia.

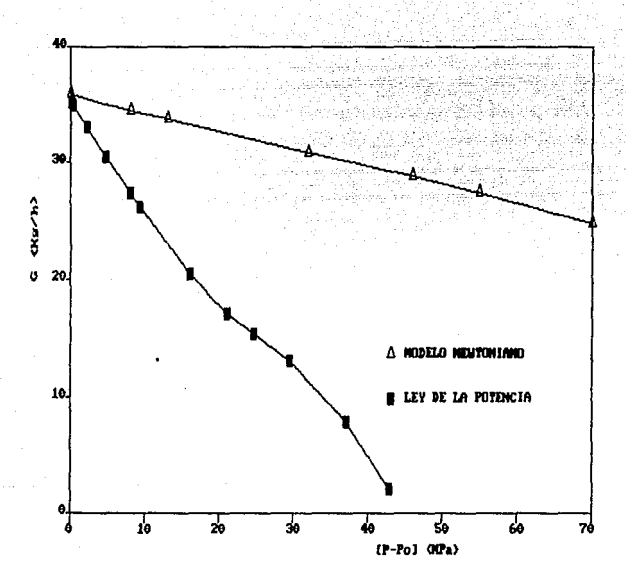

**FIGURA 4.12** EFECTO DE LA TEPERATURA MODELOS NEWTONIANO-LEY DE LA POTENCIA

4.2 Extrusor de husillo con profundidad de canal variable. Los valores numéricos de la geometría del husillo utilizado son los siguientes:

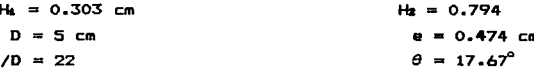

f.

En el apendice C tenemos el programa de comoutanción elaborado cuando la ocometria  $de<sub>1</sub>$ husillo corresponde a  $1a$ profundidad variable.

La tabla 4.5 muestra los resultados obtenidos de la caida de presión (ΔP), los gastos volumétricos  $(0)$   $y$  másicos  $(6)$ cuando para una velocidad rotacional constante se cambia  $1<sub>a</sub>$ condición térmica de operación del sistema. En la figura 4.13 se muestra la gráfica correspondiente a los valores presentados en la tabla 4.5, y de la que se observa que para un mismo 0  $1a$ caida de presión disminuye a medida que la temperatura va aumentando debido a que la viscosidad del material termoplástico disminuye conforme aumenta la temperatura.

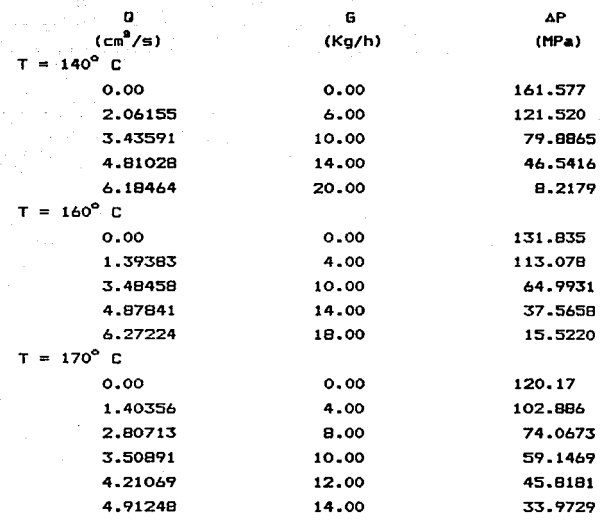

#### TABLA 4.5

EFECTO DE LA TEMPERATURA A VELOCIDAD ROTACIONAL CONSTANTE 30 RPM CANAL VARIABLE

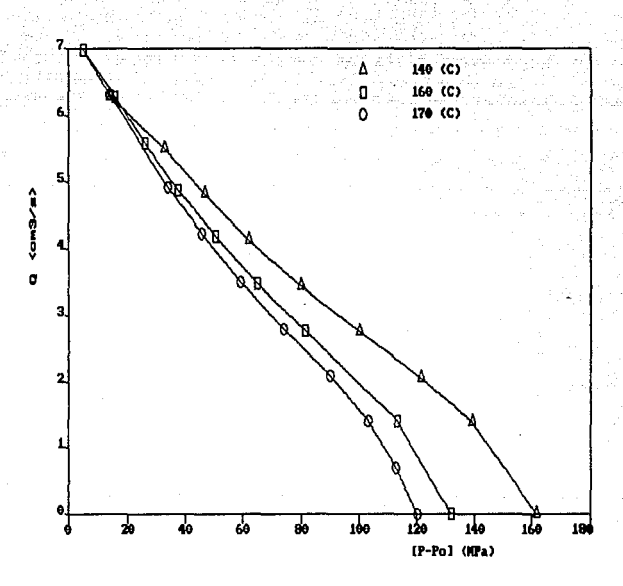

FIGURA 4.13 EFECTO DE LA TEMPERATURA CANAL VARIABLE

En la tabla  $4.6$  se presenta el efecto obtenido cuando el gasta volum6trico (D) se incrementa a temperatura constante y se compara con tres valores diferentes d• velocidad rotacional. La figura 4.14 muestra en forma gráfica la variación anteriormente mencionada.

De la figura 4.14 podemos observar que las predicciones son aceptables cuando se llevan a cabo los Q.lculos de cai da de presión par& cualquier valor de velocidad rotacional dentro del intervalo de temperatura requerida con variaciones porcentuales de AP que no son en general significativas. Si queremos mantener el gasto constante a medida que aumentamos la velocidad rotacional tendremos que ir cerrando la descarga, con lo cual la cai da de presión se va incrementando. Para cada valor de N existe un rango determinado de D en el que se puede operar el extrusor.

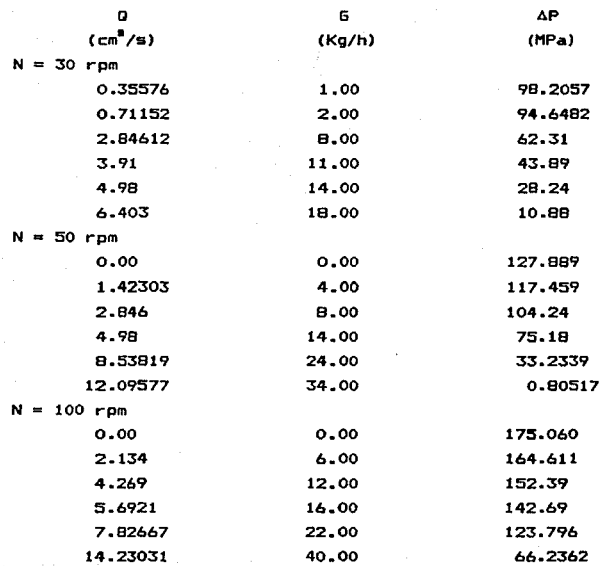

# TABLA 4.6 EFECTO DE N CANAL VARIABLE (190° C)

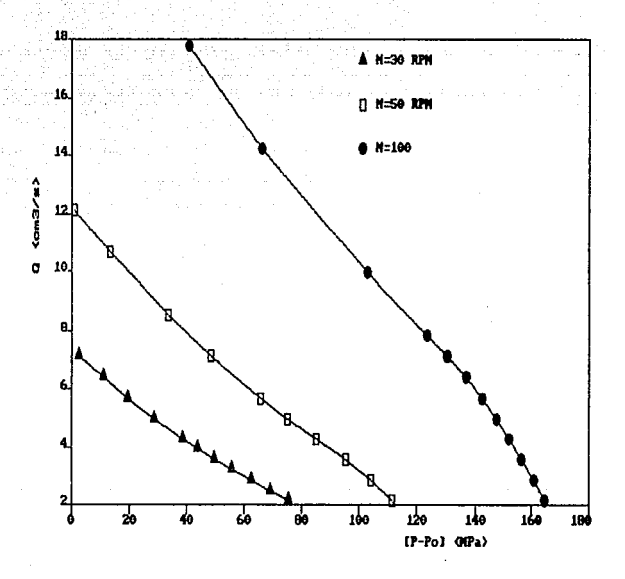

4.14 **FIGURA** EFECTO DE LA VELOCIDAD ROTACIONAL A GASTO VOLUMETRICO CANAL VARIABLE

La tabla 4.7 muestra los resultados obtenidos de la ca1da de presión, los gastos volumétricos Q *y* másicos G cuando velocidad rotacional constante se caabia la condición térmica tanto para el canal constante *y* como para el variable. La figura 4.15 muestra en forma gráfica la variación antes mencionada.

De la Tigura 4.15 podemos observar que si disminuimos la temperatura aumentamos el gasto volumétrico (Q). Por otro lado, vemos que al comparar el canal constante con el canal variable existe mayor gasto volumétrico (Q) en el canal constante cuando se mantiene constante la ca1da de presión CAP).

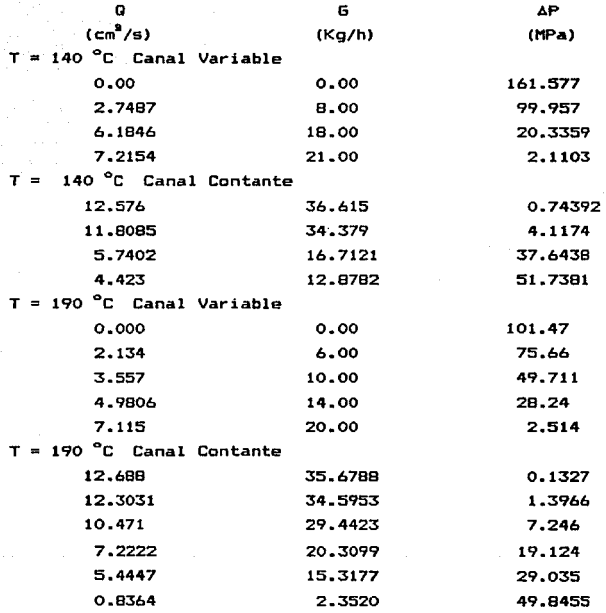

#### TABLA 4.7

EFECTO DE LA TEMPERATURA EN CANAL CONTANTE-VARIABLE

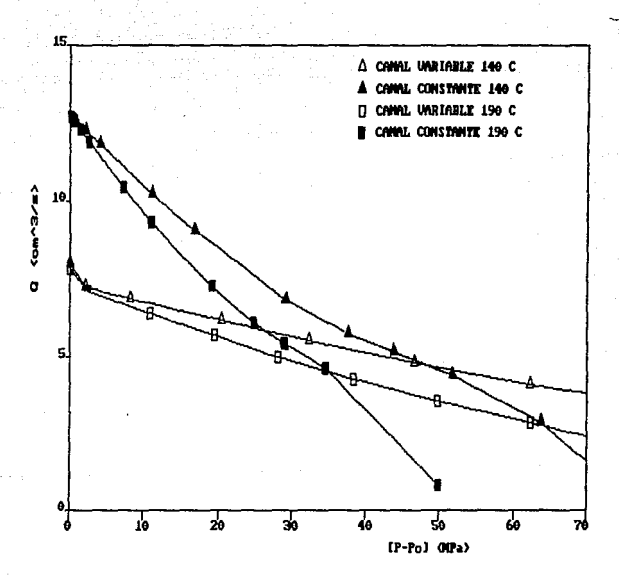

**FIGURA 4.15** EFECTO DE LA TEMPERATURA EN CANAL CONSTANTE-VARIABLE

Por último, en la tabla 4.8 se presenta el efecto de velocidad rotacional tanto para el canal variable como para el constante.

De la figura 4.16 podemos observar el comportamiento entre ambos canales cuando se llevan a cAbo disminuciones de la velocidad rotacional en cada uno; observamos que el gasto volumétrico disminuye, por otro lada se ve también que el canal constante procesa más gasto volumétrico que el variable a la misma calda de presión.

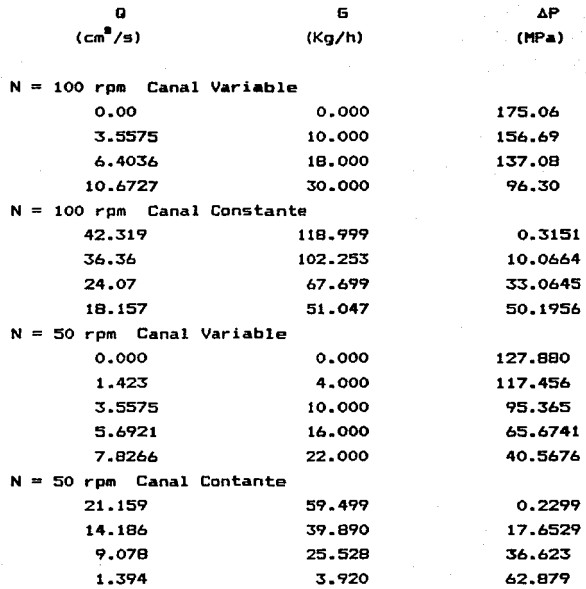

## TABLA 4.B

EFECTO DE LA VELOCIDAD ROTACIONAL EN CANAL CONSTANTE-VARIABLE

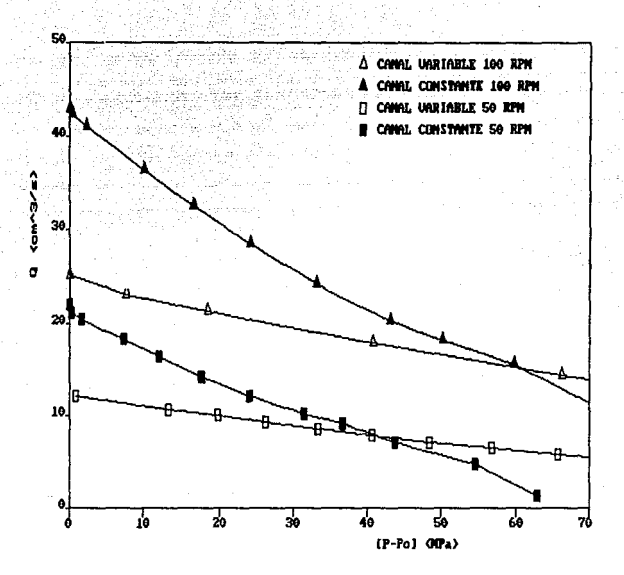

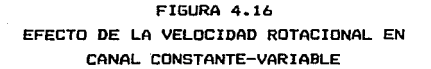
## 6. CONCLUSIONES

Las conclusiones que se pueden comentar a partir del trabajo  $e$ laborado se resumen en los siquientes puntos:

1.- Los resultados obtenidos consideraron al extrusor como una bomba de husillo, similar al que ocurre en la zona de dosificación de un extrusor real.

2.- El modelo de la ley de la potencia muestra claramente los perTiles no lineales de velocidad para el Tlujo del liquido en la bomba del husillo.

3.- A pesar de la relativa simplicidad del modelo ley de la potencia, observamos que nos permite describir en Terma adecuada la geometria estudiada.

4.- Tanto el husillo de canal constante como el variable predicen adecuadamente los perfiles de velocidad puesto que son similares con los que pueden obtenerse utilizando el modelo newtoniano mucho más simple.

La diferencia fundamental entre ambos modelos radica en la linealidad de uno (i.e. newtoniano) y la no linealidad del otro (i.e ley de la potencia). Y que de acuerdo a los resultadas obtenidos está diferencia se refleja en la seguramente es la de mayor interés: el gasto volumétrico (i.e. equivalente a la tasa de produción). variable que

5.-A presión constante, los cálculos númericos muestran que el husillo de canal constante genera más gasto volumétrico que el canal variable. Sin embargo, los resultados también muestran que en el husillo de canal constante no se podria obtener un rango de valores grandes a la descarga del extrusor.

6.-Desde el punto de vista numérico, los procedimientos de c:j.lculo claramente son m4s sencillos cuando las dimensiones del canal del husillo son constantes.

106

7.-Es recomendable hacer un estudio comparativo con otras geometrias para verificar la validez general de las observaciones realizadas en los cálculos obtenidos.

B.-Desde luego, la confirmación final del planteamiento <sup>y</sup> utilidad del modela cuando se aplica en el tipo de flujo que ocurre en el extrusor deberia finalmente contrastarse contra mediciones experimentales.

# APENDICE A

E EMPIRICO DE LOS DATOS REOLOGICOS DE VISCOSIDAD AJUS

La tabla A.1 presenta los datos reológicos experimentales obtenidos y suministrados por el área de polímeros  $de<sub>1</sub>$ Departamento de Ingeniería Química de la Facultad de Química para el material termoplástico polietileno de alta densidad producido por PEMEX a dos temperaturas diferentes

 $T = 170^{\circ}C$ 

| $\Im$ (kPa) | n | (kPa s) |  |
|-------------|---|---------|--|
| 32,180      |   | 4.684   |  |
| 47.107      |   | 3.283   |  |
| 74.083      |   | 1,979   |  |
| 101,595     |   | 1.326   |  |
| 137.263     |   | 0.880   |  |
| 201.522     |   | 0.509   |  |
| 267.844     |   | 0.337   |  |
|             |   |         |  |

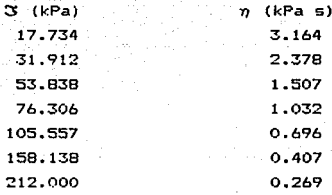

# TABLA A.1

DATOS REOLOGICOS EXPERIMENTALES DE ESFUERZO CORTANTE (3) CONTRA VISCOSIDAD  $(\eta)$  A LAS TEMPERATURAS DE 170° y 210°C PARA POLIETILENO DE ALTA DENSIDAD

Los datos experimentales calculados en la .<br>ueron tahla obtenidos con la siguiente ecuación empírica:

$$
3 = \eta^{\circ} \left( -\frac{\xi^{2}}{r} \right)^{n-1} \quad \dot{\gamma}
$$
\n
$$
\eta^{\circ} = 10.401 + \exp \left( -2406 - \left( -\frac{TK}{473.16} - \frac{473.16}{TK} \right) \right)
$$
\n
$$
\eta = 0.4616 + 0.4091 \quad \text{if} \quad \left( -\frac{TK}{473.16} - \frac{473.16}{16} \right)
$$
\n
$$
\dot{\gamma}^{\circ} = 1 \quad \text{if} \quad \frac{-1}{16} \quad \text{if} \quad \frac{1}{473.16} \quad \text{if} \quad \frac{1}{473.16} \quad
$$

en donde los parámetros tienen las siguientes unidades:

 $p^{\circ}$  :  $kPa =$ n : adimensional

En las figuras A.1 y A.2 se muestran en forma gráfica 1 ac evaluaciones de viscosidad en función del esfuerzo cortante para las temperaturas correspondientes a 170 $^{\circ}$ C y 210 $^{\circ}$ C.

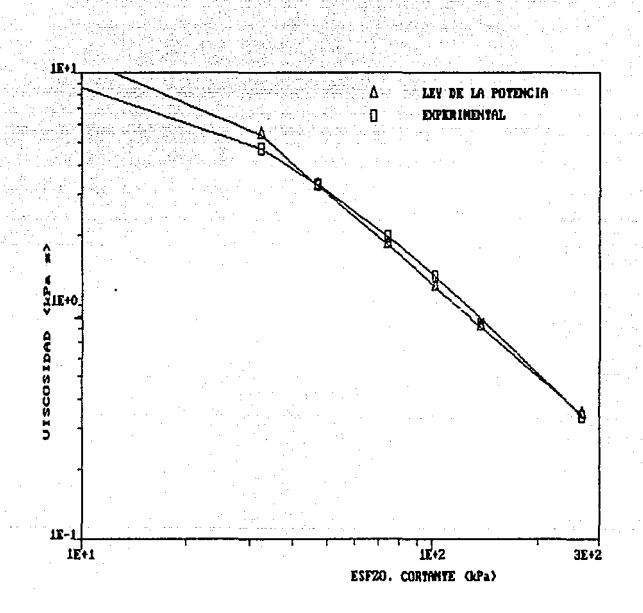

## FIGURA A.1

CURVA DE FLUJO A 170° C PARA EL POLIETILENO DE ALTA DENSIDAD DATOS EXPERIMENTALES Y VALORES CALCULADOS CON EL MODELO DE LA LEY DE LA POTENCIA

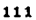

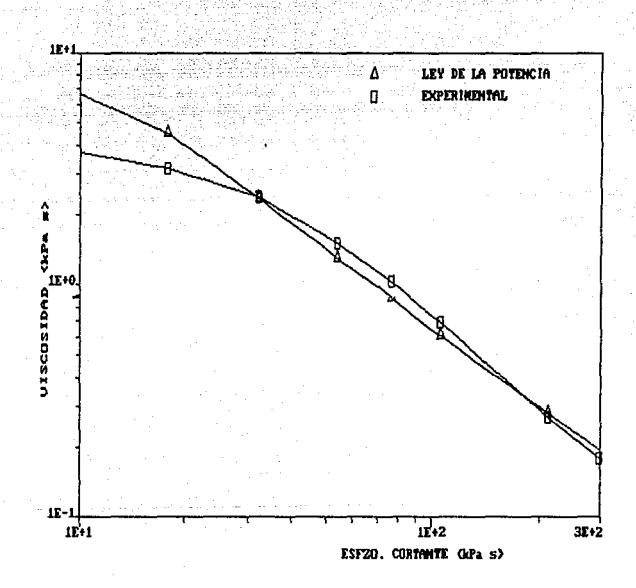

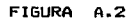

CURVA DE FLUJO A 210° C PARA EL POLIETILENO DE ALTA DENSIDAD DATOS EXPERIMENTALES Y VALORES CALCULADOS CON EL MODELO DE LA LEY DE LA POTENCIA

# NOMENCLATURA UTIUZADA

 $3.-$  Esfuerzo Cortante (kPa)

- ~·- Viscosidad aparente del material (kPa s)
- $n^{\circ}$ .- Viscosidad aparente de referencia en el modelo de la ley de la potencia (kPa s)

 $\dot{y}$ .- Velocidad de deformación (s<sup>-t</sup>)

T.- Temperatura en el interior del barril (°C)

n.- Variable adimensional

H.- Altura del canal en el husillo (cm)

W.- Ancho del canal en el husillo (cm)

 $V.-$  Velocidad del fluido (cm $B/S$ )

D.- Diametro del barril del extrusor (cm)

D.- Gasto Volumétrico (cm8 /s)

G.- Gasto Másico (Kg/h)

~--Constante adimensional y/H

v=.- Velocidad del flujo en la dirección z (cm/s)

 $v_x/v$ .

### **BILIOGRAFIA**

1. - Rodriguez Ferninand. "Principios de sistemas de Polimeros", Manual Moderno, 1984.

2. - Milby Robert V., "Plastics Technology", McGraw-Hill Book Company.

3.- Richarson, P. N. "Introduction to Extrusion", Society of Plastic Engineers, Greenvich, Connecticut, 1974.

4. - Información obtenida de mediciones reológicas experimentales en el Departamento de Polímeros. Instituto de Investigaciones en Materiales y el Departamento de Ing. Química, Facultad de Ouimica, realizada por el Dr. Luis A. Lopez Latorre entre los años 1982-83.

5.-Zehev Tadmor, Imrich Klein, "Engineering Principles of Plasticating Extrusion", Robert Krieger Publishing Company, 1970.

6.- Bird, R.B. Stewart, E.E., Lightfoot, E..N. "Transport phenomena", John Wiley & Sons, Inc. 1960.

7.- Morones Escobar Rafael, Dr., Lozano Garcia Fco. Dr. "Dinamica do Cuerpos Viscoelásticos, UNAM. 1078.

8. - Altarper Charles, "Handbook of Plastics and Elastomers", McGraw-Hill, Book Company. 1975.

9. - Zbigniew D. Jastrzebski. "Naturaleza y Propiedades de los Materiales Para Ingenieria, Interaméricana 1979.

10. - Diver Walter. Química y Tecnología de los Plásticos". **CECSA, 1982.** 

11.- Carley, J. F. Strub. R. A., Mallouk, R. S., Mc Kelvey J.N. and Jepson, C. H., "The Theory of Plastics Extrusion", Ind. Eng. Chem 45, 974-989, (1953).

12.- Marquart, D.M. An algoritmo for least-square estimation of nonlinear parameter. Soc. Indust. Appl. Math. 11, 431-44(1963)

115

 $\mathcal{A}$  is a set of the set of the set of the set of the set of the set of the set of the set of the set of the set of the set of the set of the set of the set of the set of the set of the set of the set of the set of th

## APENDICE B

# PROGRAMAS DE COMPUTACION PARA PROFUNDIDAD DE CANAL CONSTANTE

"MODELO DE LA LEY POTENCIA FLUJO TIPO 1"  $30$ . 40 PRINT:PRINT TAB(15); "TB(C), S\* : "; : INPUT TB, S 50 READ EPS, ITMAX, PI.D. H. TH 60 DATA 1.E-05.100.3.1416.5..794..30B17 70 READ E, XLD, CK, PATM 80 DATA .474, 22, 273.16, 101.353<br>90 READ CVO, CV1, BNO, BN1, TR, GAO 100 DATA 10.401, 2406, .463766, .42729, 473.16, 1 110 TK=TB+CK: TT=(TK-TR)/TR: BN=BN0+BN1\*TT: B=1/BN: B1=B+1: B2=B+2 120 XNO=CVO\*CDBL(EXP(-CV1\*TT)) 130 W=PI\*D\*SIN(TH)-E 140 DIM N(20), GV(20), GM(20), DP(20), PT(20) 150 N(1)=10:DN=10:FOR I=2 TO 10:N(I)=N(I-1)+DN:NEXT I=FOR I=1 TO 10: V(I)=PI\*D\*N(I)\*COS(TH)/60: NEXT I 160 CD=((1-S) ~(B2) +5 ~(B2)) \*B1/((B2) \*((1-S) ~(B1) -5 ~(B1) )) 170 U=1-S-CO: F=B1/((1-S) B1-S B1) 180 FOR I= 1 TO 10: GV(I)=U\*W\*H\*V(I): GM(I)=GV(I)\*FC: NEXT I 190 FOR I=1 TO 10: DP(I)=(XNO\*6AO/H)\*((F\*V(I))/H\*6A0)^BN: NEXT I 200 FOR I= 1 TO 10: PT(I)=ZT\*DP(I)/1000: NEXT I 210 LPRINT:LPRINT TAB(15); "S\* ="; S; TAB(30); "T (C) ="; TB; TAB(45); "TH ="; H 220 LPRINT.LPRINT TAB(16); "U= "; U; TAB(40); "F= ";F 230 LPRINT: LPRINT TAB(3); "N(RPH)"; TAB(11); "Q(cm^3/s)"; TAB(25); "Q(KG/H)"; TAB(40); "dP/dZ"; TAB(53); "(P-PO)t(MPa)" 240 FOR I=1 TO 10:LPRINT TAB(4); N(I); TAB(10); GV(I); TAB(24); GM(I); TAB(38); DP(I); TAB(53); PT(I): NEXT I

117

**250 END** 

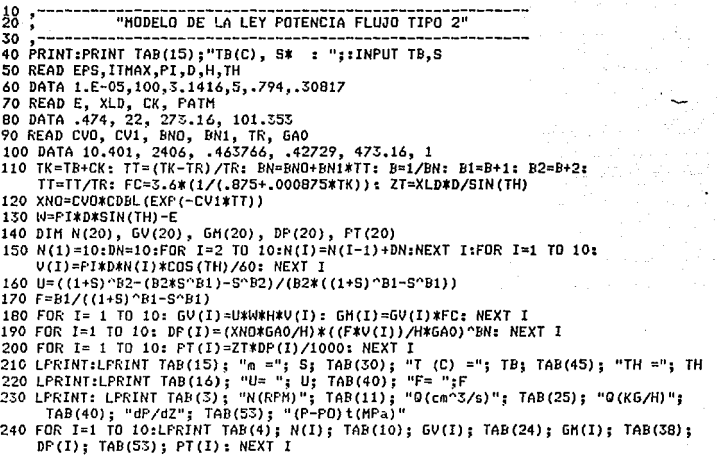

250 END

# APENDICE C

# PROGRAMAS DE COMPUTACION PARA PROFUNDIDAD DE CANAL VARIABLE

```
38
                Nom. POWER, BAS
₹ŏ ∗.
40 OPTION BASE 1
50 DEFINT I-N:DEFDBL A-H.O-Z
60 DIM CTE(5), GA(5), Y(2), B(2), BMIN(2), BMAX(2), BV(2), Z(2), ZZ(2), BB(2), GA(5), C(10),
   A(2,4),AC(2,4),PAR(5),ZI(16),WI(16),RR(10,10,5),XSE(10,10,5),XGA(10,10,5),
   GF(10), RINT(10.5), GAI(10.5), SI(11), VZV(11.2)
70.780 '----------- DATOS DE HUSILLO, POLIMERO Y PARAMETROS -----------
90.7100 READ H$
110 DATA "C-HC-1"
120 READ D, HO, HF, E, TH, XLD
130 DATA 5#..794#..303#..474#..3081691#.22#
140 READ PS
150 DATA "PEAD"
160 READ CVO, CV1, SNO, SN1, CRO, CR1, TR
170 DATA 10.401#.2406#..4616#..4091#..875#.8.76D-04.473.16#
180 READ PI.CK.PATH
190 DATA 3.141592654#.273.16#.101.353#
200 10$="##_####!^^^^"+11$="###_#####"
210<sup>2</sup>220 - 7-------- DATOS DE CONDICIONES DE OPERACION ------
230 *240 CLS: PRINT: PRINT TAB(15): "CONDICIONES DE OPERACION": PRINT
250 PRINT TAB(15)::INPUT "TB (C)
                                           ".TB:PRINT:
                                           \ddot{a}PRINT TAB(15)::INPUT "G
                              (Ka/h).GM: PRINT:
                                           ",RPH:PRINT
    PRINT TAB(15) :: INPUT "N
                               (run)260 PRINT TAB(15);:INPUT "No. INTERVALOS ", NRI: PRINT: PRINT TAB(15);:
    INPUT "No. Pts GLO
                           ".NG:PRINT:PRINT TAB(15)::INPUT "U/Disco
    UDS:IJK=1:IF NG>=10 THEN IJK=2
270 AR$=UD$+":GLQ"+RIGHT$(STR$(NG).IJK)+".DAT"
280'290 TK=TB+CK;TT=(TK-TR)/TR;SN=SN0+SN1*TT:S=1#/SN:S1=S+1#:S2=S+2#:S3=S+3#:
    TT=TT/TK:XNO=CVO*CDBL(EXP(-CV1*TT)):RHO=1#/(CRO+CR1*TK)
300
310 W=PI*D*SIN(TH)-E:ZT=XLD*D/SIN(TH):V=PI*D*RPH*COS(TH)/60#:0=GM/(3.6#*RHO):
    SGD=XNO*CDBL((V/HO)^SN)/(1000*HO):SGF=SGD*ZT/(1#-(HF/HO)):SO=B/(W*V*HO):
    SS=0/(V*W*HF):R5=2#*S0:RE=1#:RF=HF/H0:GA(1)=0#
320 SI(1)=0#:SI(11)=1#:DSI=.1#:FOR I=2 TO 10:SI(I)=SI(I-1)+DSI:NEXT I
330 PRINT: FRINT TAB (15); "BSOLVE"
340 *350 '----------- CHECAR EMPIEZO CON PERFIL TIPO A.1 ----------------------
360 *
370 SE=0#:R=RE:X1I=S0:X2I=1#:B1P=0#:B1G=20#:B2P=0#:B2G=20#:IFU=1:ICA=1:
    GOSUB 2500
380 S01=B(1): PRINT TAB(10): "S01
                                   = "1501390 -400 '------------ SI => NO HAY PERFILES TIPO A.1 -----------------------
```

```
410^{-7}420 IF S0>=S01 THEN 1230
430 *
440 '----------- CALCULO DE S* PARA W, RE -----------------
450 *460 WW=S0:R=RE:X1I=.1#:X2I=1#:B1P=0#:B1G=.5#:B2P=0#:B2G=20#:IFU=2:ICA=1:
    GOSUB 2500
470 CTE(1)=RE:PAR(1)=B(1):GF(1)=B(2):PRINT TAB(10):"S*.RE = ":PAR(1):
    PRINT TAB(10); "dP/dz = ": SGD*B(2)
480 IZZ=0:1Z=1:ALT=CTE(1):CON=PAR(1):AFA=GF(1):60SUB 3860
490 '500 '------------ CALCULO DE W PARA S*=0. RF ------------------------------
510 '520 SE=0#:R=RF:X1I=1#:X2I=1#:B1P=0#:B1G=20#:B2P=0#:B2G=20#:IFU=1:ICA=1:
    GOSUB 2500
530 S0S=B(1)/RF:FRINT TAB(10):"S0S = ":S0S
540 *
550 '------------ SI => PERFIL DE SALIDA DIFERENTE AL A.1 ------------
560 *570 IF SS>SOS THEN 680
580 *590 *
600 *
      ---------- CONDICION EXCLUSIVA PARA PERFIL A.1 --------------------
610 '620 NT=1:NC=2:NN=0:PRINT:PRINT TAB(10):"PERFIL TIPO: ":NT:PRINT
630 CTE(2)=RF:WJ=S0:R=RF:X1I=.1#:X2I=1#:R1P=0#:B1G=.5#:B2P=0#:B2G=20#:
    IFU=2:1CA=1:GOSUB 2500
640 PAR(2)=B(1):GF(2)=B(2):PRINT TAB(10):"S*.RF = ":B(1):PRINT TAB(10):
    "dP/dz = ":S6D*B(2):60SUB 3660:DELI=RE:DELF=RF:B1P=0#:B1G=.5#:B2P=0#:
    B26=20#:INF=1:ISU=2:TP0=.15#:TP1=1#:GOSUB 3740
650 GA(2)=SUM:IZ=1:ALT=RF:CON=PAR(2):AFA=GF(2):GOSUB 3860
660 PA=GA(1)+GA(2):GOTO 1820
670 '
680 '---------- CHECAR PERFIL DE SALIDA DIFERENTE CON A.1 ---------
                SI \Rightarrow PERTIL DE SALIDA DIFFERENTE AL A.2690 *700 XMS=1#:SDS=.5#:IF SS>SDS THEN 830
710 -720 - ---------- CONDICION EXCLUSIVA PERFILES A.1 Y A.2 ---------------
730 '740 NT=2:NC=3:NN=0:PRINT:PRINT TAB(10);"PERFIL TIPO: ";NT:PRINT
750 WW=S0:SE=0#:X1I=.65#:X2I=1#:B1P=RF:B1G=RE:B2P=0#:B2G=20#:IFU=3:ICA=1:
    GOSUB 2500
760 RI=B(1):GF(2)=B(2):PRINT TAB(10);"R,S*=0= ";RI:PRINT TAB(10);"dP/dz = ";
    S6D*B(2): CTE(2)=RL:PAR(2)=0#: G0SUB 3660: DELI=RE:DELF=RI:BIP=0#: B1G=.5#:
    B2P=0#:B26=20#:INF=1:ISU=2:TP0=.15#:TP1=B(2):IFU=2:ICA=1:GOSUB 3740
770 GA (2) = SUM
780 WW=S0:R=RF:XiI=1#:X2I=1#:B1P=0#:B1G=20#:B2F=0#:B2G=20#:IFU=2:ICA=2:
    GOSUB 2500
790 XMF=B(1):GF(3)=B(2):PRINT TAB(10);"M,RF = ";XMF:PRINT TAB(10):"dP/dz = ":
   SGD*B(2):PAR(3)=XMF:CTE(3)=RF:DELI=RI:DELF=RF:B1P=0#:B1G=20#:B2P=0#:
   B26=20#:INF=2:ISU=3:TP0=XMF:TP1=B(2):GOSUB 3740
```
B00 GA(3)=SUM: IZ=2: ALT=RF: CON=PAR(3): AFA=GF(3): GOSUB 3860 810 FA=GA(1)+GA(2)+GA(3):GOTO 1820 820 Z 830 '---------- CHECAR PERFIL DE SALIDA DIFERENTE CON B.1 --------- $840$   $*$ 850 SNMS=S1/S2: PRINT TAB(10): "SNMS = ": SNMS 860 \* 870 '--------- SI => PERFIL DE SALIDA DIFERENTE DE B.1 ------BBO ? B90 IF SS>SNMS THEN 1060 900 P  $910 - -$ ------- CONDICION EXCLUSIVA PERFILES A.1, A.2 Y B.1 ---------920.2 930 NT=3:NC=4:NN=0:PRINT:PRINT TAB(10):"PERFIL TIPO : ":NT:PRINT 940 WW=S0:SE=0#:X1I=.65#:X2I=1#:B1P=RF:B16=RE:B2P=0#:B26=20#:IFU=3:ICA=1: **GOSUB 2500** 950 RI=B(1):GF(2)=B(2):PRINT TAB(10);"R,S\*=0= ";RI:PRINT TAB(10):"dP/dz = ": SGD\*B(2):CTE(2)=RI:FAR(2)=SE:CTE(3)=R5:CTE(4)=RF:GOSUB 3660 960 DELI=RE:DELF=RI:B1P=0#:B16=.5#:B2P=0#:B26=20#:INF=1:ISU=2:TP0=.15#: TP1=B(2):IFU=2:ICA=1:GOSUB 3740 970 GA(2)=SUM 980 YY=1# 990 PAR(3)=YY:GF(3)=0#:FRINT TAB(10);"M,DRAG= ":YY:PRINT TAB(10);"dP/dz = "; 0#:DELI=RI:DELF=R5:B1P=0#:B1G=20#:B2F=0#:B2G=20#:INF=2:ISU=3:TP0=1#: TP1=B(2):IFU=2:ICA=2:GOSUB 3740 1000 GA(3)=SUM 1010 WV=S0:R=RF:X1I=YY:X2I=-1#:B1P=0#:B16=20#:B2P=-20#:B26=0#:IFU=2:ICA=2: **GOSUB 2500** 1020 XMF=B(1):GF(4)=B(2):FRINT TAB(10):"M.RF = ":XMF:PRINT TAB(10):"dP/dz ="; SGD\*B(2):PAR(4)=XHF:DELI=R5:DELF=RF:DIP=0#:D1G=20#:B2P=-20#:D2G=0#:INF=3: ISU=4:TP0=XMF:TP1=B(2):GOSUB 3740 1030 GA(4)=SUM: IZ=2:ALT=RF:CON=PAR(4):AFA=GF(4):GOSUB 3860 1040 FA=GA(1)+GA(2)+GA(3)+GA(4):GOTO 1820 1050 \* 1060 '--------- CONDICION EXCLUSIVA PERFILES A.1, A.2, B.1 Y B.2 ------1070 \* 1080 NT=7:NC=5:NN=0:PRINT:PRINT TAB(10):"PERFIL TIPO : ":NT:PRINT 1090 SE=0#:WW=S0:X1I=.65#:X2I=1#:B1P=RF:B1G=RE:B2P=0#:B2G=20#:IFU=3:ICA=1: **GOSUB 2500** 1100 RI0=B(1):GF(2)=B(2):FRINT TAB(10);"R,S\*=0= ";RI0:FRINT TAB(10);"dP/dz = "; SGD\*B(2):CTE(2)=RIO:PAR(2)=SE:GOSUB 3660:DELI=RE:DELF=RIO:B1P=0#:B1G=.5#: B2P=0#:B2G=20#:INF=1:ISU=2:TP0=.15#:TP1=B(2):IFU=2:ICA=1:GOSUB 3740 1110 GA(2)=SUM 1120 YY-1# 1130 FAR(3)=YY:GF(3)=O#:FRINT TAB(10);"H,DRAG= ";YY:FRINT TAB(10);"dP/dz = "; 0#:CTE(3)=R5:DELI=RI0:DELF=R5:B1P=0#:B1G=20#:B2P=0#:B2G=20#:INF=2: ISU=3:TP0=YY:TP1=1#:IFU=2:ICA=2:GOSUB 3740  $1140$  GA(3) = SUM 1150 WW=S0:SE=1#:X1I=.65#:X2I=-B(2):B1P=RF:B16=RE:B2P=-20#:B26=0#:IFU=3:ICA=3: **GOSUB 2500** 1160 RI=B(1):GF(4)=B(2):FRINT TAB(10);"R, S\*=1= ";RI:PRINT TAB(10);"dP/dz = "; SGD\*B(2):CTE(4)=RI:PAR(4)=SE:DELI=R5:DELF=RI:B1P=0#:B1G=20#:B2P=-20#:

B26=0#:INF=3:ISU=4:TP0=2#:TP1=B(2):IFU=2:ICA=2:GOSUB 3740

1170 5A (4) = SUM 1180 WW=S0;R=RF:X1I=.8#:X2I=B(2):B1P=.5#:B1G=1#:B2P=-20#:B2G=0#:IFU=2:ICA=3: **GOSUB 2500** 1190 SEF=B(1):6F(5)=B(2):PRINT TAB(10);"S\*,RF = ";SEF:PRINT TAB(10);"dP/dz = "; SGD\*B(2):PAR(5)=SEF:CTE(5)=RF:DELI=RI:DELF=RF:B1P=.5#:B1G=1#:B2P=-20#: B26=0#:INF=4:ISU=5:TP0=SEF:TP1=B(2):60SUB 3740 1200 GA(5)=SUM:1Z=1:ALT=RF:CON=PAR(5):AFA=GF(5):GOSUB 3860 1210 PA=GA(1)+GA(2)+GA(3)+GA(4)+GA(5):GOTO 1820  $1220$   $'$  $1230 - -$ -------- SI => EMPIEZO DE PERFIL TIPO B.1 0 B.2 --------------- $1240$   $'$ 1250 XME=1#:SD1=.5#:IF S0>SD1 THEN 1800  $1260$   $'$ 1270 '--------- EMPIEZO CON PERFIL A.2 --------------------------1280 \* 1290 CTE (1)=RE:WW=SO:R=RE:X1I=YY:X2I=1#:B1P=0#:B1G=20#:B2P=0#:B2G=20#: IFU=2:ICA=2:60SUB 2500 1300 PAR(1)=B(1):GF(1)=B(2):PRINT TAB(10);"M,RE = ";PAR(1): PRINT TAB(10); "dP/dz = "; SGD\*B(2) 1310 IZZ=0:IZ=2:ALT=RE:CON=PAR(1):AFA=GF(1):GOSUB 3B60  $1320$   $^{\circ}$ 1330 '---------- SI => FERFIL DE SALIDA DIFERENTE AL A.2 --------------- $1340$   $'$ 1350 XMS=1#:SDS=.5#:IF SS>SDS THEN 1450 1360 ' 1370 '--------- CONDICION EXCLUSIVA DE PERFIL TIPO A.2 --------------1380 \* 1390 NT=4:NC=2:NN=0:FRINT:FRINT TAB(10);"FERFIL TIPO : ":NT:FRINT 1400 WW=S0:R=RF:X1I=1#:X2I=1#:BiP=0#:B1G=20#:B2P=0#:B2G=20#:IFU=2:ICA=2: **GOSUB 2500** 1410 XMF=B(1):GF(2)=B(2):PRINT TAB(10):"M.RF = ":XMF:PRINT TAB(10):"dP/dz = "; SGD\*B(2):PAR(2)=XHF:CTE(2)=RF:GOSUB 3660:DELI=RE:DELF=RF:B1P=0#:B1G=20#: B2P=0#:B2G=20#:INF=1:ISU=2:TP0=XMF:TP1=B(2):GOSUB 3740 1420 GA (2)=SUM:IZ=2:ALT=RF:CON=PAR(2):AFA=GF(2):GOSUB 3860 1430 PA=GA(1)+GA(2):GOTO 1820  $1440$   $*$ 1450 '--------- CHECAR FERFIL DE SALIDA TIPO B.1 0 B.2 ---------------1460 ' 1470 SNMS=S1/S2: FRINT TAB(10): "SNMS = "; SNMS 1480 1490 '---------- SI => PERFIL DE SALIDA DIFERENTE AL B.1 --------------1500 ' 1510 IF SS>SNMS THEN 1640 1520 ' 1530 '--------- CONDICION EXCLUSIVA PERFILES TIPO A.2 Y B.1 -----------1540 ' 1550 NT=5:NC=3:NN=0:PRINT:PRINT TAB(10):"PERFIL TIPO: ";NT:PRINT 1560 YY=1# 1570 PAR(2)=YY:GF(2)=O#:PRINT TAB(10);"M,DRAG= ";YY:PRINT TAB(10);"dP/dz = "; 0#:CTE(2)=R5:GOSUB 3660:DELI=RE:DELF=R5:B1P=0#:B1G=20#:B2P=0#:B2G=20#:

INF=1:ISU=2:TP0=YY:TP1=.1#:IFU=2:ICA=2:WW=S0:GOSUB 3740

```
f ~~8 ~Jso ~~M~F: XI I=YY: X2I=-. ltt: BIP=Otl: BIG=20tl: B2P=-20tl: B2G=Otl: IFU=2: ICA=2: 
     GOSUB 2500 
1600 XMF=B(l):GF(3)=B(2):PR!NT TAB(IO);"M,RF = ";XMF:PRINT TAB(IO)¡"dP/d2 = "; 
     S6D*B (2): PAR (3) = XMF: CTE(3) = RF: DELI=RS: DELF=RF:B1F=0H:BLI=20H: B2P=-20H:B26=0#: INF=2: ISU=3: IPO=XMF : TP1=B(2) : IM=SO: GOSUB 3740
1610 GA(3)=SUM:IZ=2:ALT=RF:CON=PAR(3) :AFA=GF(3) :GOSUB 3860 
1620 PA=GA (!) +GA (2) +GA (3): GOTO 1820 
1630 ' 
1640 '---------- CONDICION EXCLUSIVA PERFILES TIPO A.2, B.1 Y B.2 ------
1660 NT=6:NC=4:NN=O:f'RINT:f'RINT TABCIO); "PERFIL Tlf'O : ";NT:PRINT 
1670 YY=lll 
1680 f'AR(2)=YY:GF(2)=0tt:PRINT TAB(IO) ;"M,DRAG= ";YY:PRINT TAB(IO) ¡"df'/dz = "; 
     011: CTE (2) =R5: GOSUB 3660: DELI=RE: DELF=R5 :B1P=Oll: BIG=2011: B2P=Oll: B2G=2011: 
     INF=I: ISU=2: TPO=YY: Tf'l=I#: IFU=2: ICA=2:1~~=SO:GOSUB 3740 
1690 GA(2)=SUM 
1700 SE=lll:l>.\~=SO :XII= .65tt: X2I=-lll:BIP=RF: BIG=RE: B2f'=-20tt:B2G=Oll: IFU=3: ICA=3: 
     GOSUB 2500 
1710 RI=B(1):GF(3)=B(2):PRINT TAB(10):"R,S*=1= ":RI:PRINT TAB(10):"dP/dz = ":
     S6D*B (2): CTE (3) = R1:PAR (3) = SE: DELI=R5: DELF=R1:B1P=0#B1G=20#B2P=-20#sB2G=Olt: INF=2: ISU=3: Tf'0=2#: Tf'l=B (2): IFU=2: ICA=2:GOSUB 3740 
1720 GA (3) =SUM 
1730 Lo.l~=SO:R=RF: XII=. 811:X2I=B(2) :BIF'=.511: BIG=lll: B2f'=-2011:B2G=O#: IFU=2: ICA=3: 
     GOSUB 2500 
1740 SEF=B(1):GF(4)=B(2):FRINT TAB(10);"S*,RF = ";SEF:FRINT TAB(10);"dF/dz = ";
     SGD*B (2) :PAR (4) =SEF :CTE (4) =RF: DEL!=RI :DELF=RF:Blf'= .511: BIG=ltl: B2P=-2011: 
     B2G=Ott: INF=3: ISU=4:Tf'O=SEF: TPl=B (2): GOSUB 3740 
1750 GA(4)=SUM:IZ=l:ALT=RF:CON=PAR(4) :AFA=GF(4) :GOSUB 3860 
1760 f'A=GA(l)+GA(2)+GA(3)<GA(4) :GOTO 1820 
1770 '1780 '----------- EMPIEZO CON PERFILES TIPO B.1 0 B.2 ---------------------<br>1790 '
1800 FRINT:PRINT TAB(10);">>>>> CONDICION No. 8 : INDESEABLE":GOTO 2480<br>1810 '
1820 '----------- IMPRIME RESULTADOS ------------------------------------
1830 1' 
1840 PRINT:PRINT TAB(15); "BOMBEO CON LEY DE LA POTENCIA":PRINT TAB(15); :
     FOR I=I TO 29:PRINT CHRS(196) ;:NEXT I:PRINT "":PRINT 
1850 PRINT TAB(15);"POLIMERO : ";P$:<br>PRINT TAB(15):"HUSILLO : ":H$:PRINT
PRINT TAB(15);"HUSILLO<br>1860 PRINT TAB(15):"TB (C)
                                 = ":TB:PRINT TAB(15);"N (rpm) = ";RFM:
     PRINT TAB(15);"G (Kg/h) = ";GM:PRINT TAB(15);"d (g/cm3)= ";:PRINT USING
     IU;RHO:f'RINT TAB(15) ;"D (g/cm3)= ";:PRINT USING Il$¡D:PRINT 
1870 PRINT TAB(15) "NO (KPa s)= ";:PRINT USING IU;XNO: 
                                = ";:FRINT USING I1$;SN:PRINT
1880 PRINT TAB(15):"Po (KPa) = ";:PRINT USING 11$;PATM:
     F\{RINT \mid TAB(15)\}:"Zt (cm) = "\{F\{RINT \mid USING \mid 11\}:ZT
```
 $1890$   $PRIMF TRR {15}$   $H14$   $Sem$ **E "HPRINT USING IOS:HO:**<br>**E "HPRINT USING IOS:HF:PRINT:** PRINT TAB(15); "ome ga  $=$  " $:$ FRINT USING IO\$:SO:PRINT 1900 PRINT:PRINT TAB(10);"... pulse cualquier tecla para continuar":PRINT 1910 IF INKEYS="" THEN 1910 1920 PRINT TAB(15):"PERFIL TIPO No. ":NT:PRINT:PRINT TAB(12):"H / HO":TAB(29): "EPJi (HPa)";TAB(46);"0 / WVH";TAB(63);"CONSTANTE" 1930 FOR I=1 TO NC:PSI=SO/CTE(I):PRINT TAB(10) USING IO\$+"  $"$ :  $CTE(1)$ : SGF\*GA(I):PSI:PAR(I):NEXT I:PRINT 1940 FRINT TAB(15):"[P-Po]t (MPa) = "::PRINT USING IO\$:SGF\*PA 1950 PRINT:PRINT TAB(10):"... pulse cualquier tecla para continuar":PRINT 1960 IF INKEY\$="" THEN 1960 1970 PRINT TAB(16):"DISTRIBUCION AXIAL DE PRESIONES":PRINT:PRINT TAB(18): "z / Z":TAB(38):"FP-Poli":PRINT TAB(39):"(MPa)" 1980 PRINT TAB(15) USING 10\$; (1#-RINT(1,1))/(1#-RF);: PRINT TAB(35) USING TO : SGF\*GAI(1.1):K=1 1990 IF K>NN THEN 2020 2000 J=K:FOR I=2 TO NRI+1:FRINT TAB(15) USING IO\$:(1#-RINT(I.J))/(1#-RF):: PRINT TAB(35) USING 10%:SGF\*GAI(I.J) 2010 NEXT I:K=K+1:GOTO 1990 2020 PRINT:PRINT TAB(10);"... pulse cualquier tecla para continuar":PRINT 2030 IF INKEYS="" THEN 2030 2040 FRINT TAB(18); "PERFILES DE VELOCIDAD Vz / V":PRINT:PRINT TAB(16); "y/H"; TAB(25):"en r=1":TAB(40):"en r=r\*":PRINT 2050 FOR I=1 TO 11: FRINT TAB(14) USING "##.##":SI(I):: FRINT TAB(22) USING IO\$: VZV(I,1)::PRINT TAB(38) USING IO\$;VZV(I,2):NEXT I 2060 FRINT:FRINT TAB(10):"... pulse cualquier tecla para continuar":FRINT 2070 IF INKEYS="" THEN 2070 2080 FRINT: FRINT TAB(15): "VALORES EN FUNTOS DE CUADRATURA": FRINT: PRINT TAB(13):"H / HO":TAB(29):"S\* v/o M":TAB(47):"dP/dz":TAB(64):"z/Z": PRINT TAB(46);"(MPa/cm)" 2090 FOR J=1 TO NN: PRINT TAB(10) USING IO\$+" ";CTE(J);PAR(J);SGD\*GF(J);  $(1#-CTE(3))/(1#-KF);FOR LUF=1 TO NRI;PRINT$ 2100 FOR I=1 TO NG: PRINT TAB(10) USING IO\$+" ";RR(I,LUP,J);XSE(I,LUP,J); -SGD\*XGA(I,LUP,J);(1#-RR(I,LUP,J))/(1#-RF):NEXT I 2110 NEXT LUP: PRINT: NEXT J 2120 PRINT TAB(10) USING IO\$+" ":CTE(NC):PAR(NC):SGD\*GF(NC):(1#-RF)/(1#-RF)  $2130 - 2$ 2140 PRINT:PRINT TAB(15); "DESEA IMPRESION? (S/N)" 2150 T\$=INKEY\$:IF T\$="" THEN 2150.ELSE IF T\$="S" THEN 2160.ELSE IF T\$="N" THEN 2480, ELSE GOTO 2140 2160 PRINT:PRINT TAB(15):"DESEA EL MENOR NUM. DE RESULTADOS?(S/N)" 2170 T\$=INKEY\$:IF T\$="" THEN 2170.ELSE IF T\$="S" THEN 2200.ELSE IF T\$="N" THEN 2210 ELSE GOTO 21BO

- 2180 FRINT:FRINT TAB(15); "DESEA IMPRIMIR TODOS LOS RESULTADOS? (S/N)"
- 2190 T\$=INKEY\$:IF T\$="" THEN 2190, ELSE IF T\$="S" THEN 2210, ELSE IF T\$="N" THEN 2220, ELSE GOTO 2180

```
2200 IPAPIR0=2:GOTO 2290 
2210 !PAPIRO=! :GOTO 2230 
2220 IPAPIRO=O 
2230 LPRINT CHR$ (27) "~51"
2240 LPR!NT:LPRINT TAB (15); "BOMBEO CON LEY DE LA POTENCIA" :LPRINT TAB (15);: 
      FOR l=l TO 29:LPRINT CHRS(l96) ;:NEXT l:LPRINT "":LPRINT 
2250 LPRINT TAB(15);"POLIMERO : ";P$:<br>LPRINT TAB(15);"HUSILLO : ":H$
      LPRINT TAB(15):"HUSILLO
2260 LPRINT TAB(15);"NO (KPa s)= ";:LPRINT USING I1$;SNO:<br>LPRINT TAB(15);"n = ";:LPRINT USING I1$;SN
LPRINT TAB(15);"n = ";:LPRINT USING I1$;SN 2270 LPRINT TAB(15);"Fo (KFa) = ";:LPRINT USING I1$;FA"
      LPRINT TAB(15);"Po (KPa) = ";:LPRINT USING I1$;PATH:<br>LPRINT TAB(15);"Zt (cm) = ";:LPRINT USING I1$;ZT
LPRINT TAB(15);"Zt (cm) = ";:LPRINT USING I1$;ZT<br>2280 LPRINT TAB(15);"Hi (cm) = "::LPRINT USING I0$:HO
      LPRINT TAB(15); "Hi (cm) = "g:LFRINT USING IOG; HF: LPRINT TAB(15); "HF (cm) = "g:LPRINT USING IOG; HF:LPRINT TAB(15);"Hf (cm) = ";:LPRINT USING IO$;HF:<br>LPRINT TAB(15);"omega = ";:LPRINT USING IO$;SO:
LPRINT TAB(15);"omega = ";:LFRINT USING IO$;SO:LPRINT<br>2290 LPRINT TAB(15);"TB (C) = ";TB:LPRINT TAB(15);"N (rpm)
                                     = ":TB:LPRINT TAB(15):"N (rpm) =";RPH:
      LPRINT TAB(15);"G (Kq/h) = "6H:LFRINT TAB(15); "Q (q/c<sub>m</sub>°3)=";LFRINTUSING I1$:0:LPRINT
2300 LPRINT TAB(15);"F'Efi:FIL Tlf'O No. 11 ;NT:LPRINT TA9(12); 11 H / HO";TA8(29); 
      "[PJi (HPa) ";TA8(46) ;ºfJ / l~VH";TA8(63) ;"CONSTANTE" 
2310 FOR I=1 TO NC:PSI=SO/CTE(I):LPRINT TAB(10) USING I0$+" ";CTE(I);
      SGF.~GA(I) ;PSI;PAR(I) :NEXT l:LPRINT 
2320 LPRINT TAB(l5); "[f'-Polt (HPa) = "; :LF:RINT USING l0$;SGF*PA:LPRINT 
2330 IF IPAPIR0=2 THEN 2480 
2340 LPRINT:LPRINT:LPRINT:LPRINT TAB(l6) ;"DISTRIBUCIOll AXIAL DE PRESIONES": 
      LPRINT:LPRINT TAB(l8) ;"= / Z";TAB(38) ;"[P-Po]i":LPRINT TAB(39) ;" (HPa)" 
2350 LPRINT TAB(15) USING IO$;(1#-RINT(1,1))/(1#-RF);;
      LPRINT TAB(35) USING IOS;SGF*GAl(l,l):K=I 
2360 IF K>NN THEN 2>90 
2370 J=K:FOR !=2 TO NRl+I :LPRINT TAB (15) US!NG JOS; (l#-RINT (l ,JJ) /(1#-RFJ;: 
      LPRINT TAB (35) USING I0$;5GF*GAI (l ,J) 
2380 NEXT 1 :K=K+I :GOTO 2360 
2390 LPRINT:LPRINT TAB(18) ;"PERFILES DE VELOCIDAD Vz / V":LPRINT: 
     LPRINT TAB (16); "y/H" ;TAB (25); "en r=1 "; TAB (40); "en r=r* 11
2400 FOR I=l TO 11: LPRINT TAB (14) USING "##.##";SI ( 1); :LPRINT TAB (22) 
     USING IOS;VZV(I,l);:LPRINT TAB(38) USING IO$;VZV(l,2):NEXT I 
2410 IF IPAPIRO=O THEN 2480 
2420 Lf'RINT CHR$ (12) :Lf'RlNT:Lf'RlNT 
2430 LPRINT TAB(13) ;"H / HO";TAB(29) ;"S* y/o H";TA9(47) ;"dP/dz"; 
      TAF(64) ;"~/Z" :Lf'RINT TAF (46);" (MF'a/cm)" 
2440 FOR J=I TO NN:LPRINT TAB ( 10) USING 10$+" ";CTE (J); PAR (J) ;SGD*GF (JJ; 
      (l#-CTE(J))/(1#-RF) :FOR LUP=I TO NRI:Lf'RINT 
2450 FOR l=l TO NG:LPRINT TAB(IO) USING 10$+" ";RR(I,LUP,J) ;XSE(I,LUP,J); 
     -SGD*XGA(I,LUF,J);(1#-RR(I,LUF,J))/(1#-RF):NEXT I
2460 NEXT LUP:LPRINT:NEXT J 
                                           ":CTE(NC):FAR(NC):SGD*GF(NC);
      (ltl-RF) /(l#-RFJ
```
2490 ·------------------------------------------------------------------ 2500 ENTRADA/CONVERGENCIA PARA B50LVE **<sup>2510</sup>**·------------------------------------------------------------------ 2520 K=2:KD=K :N=K: D (1) =Xll :B (2) =X2I :BHIN (1) =BlP:BHAX (1) =BlG:BHIN (2) =B2P:  $B$ HAX(2)=B2G:FOR I=1 TO 2:BV(I)=1#:Y(I)=0#:NEXT I:ICON=K:I=O:XFNU=O#: FLA=Oll: TAU=Oll: EPS=Oll: PHH I N=Oll 2530 GOSUB 2680:GOSUB 2560:IF ICON<>O THEN 2530 2540 RETURN<br>2550 '-----------**<sup>2550</sup>p** ---- -------------------------------------------------------------- 2560 CONTROL PARA BSOLVE **<sup>2570</sup>**~ -------------------------- ---------------------------------------- 2580 IF I<200 THEN 2590,ELSE PRINT:PRINT TAD(IO) ;">»» No. !TE HAX":STOP 2590 IF ICON<>0 THEN 2600, ELSE PRINT: PRINT TAB(10): "ICA = ":ICA:PRINT TAB(10);"IFU = ";IFU:PRINT TAB(10);"ITE = ";I:PRINT TAB(10); "ICON = ";ICON:FRINT TAB(10);"LSS = ";:PRINT USING IO\$;PH:GOTO 2660 2600 IF !CON>O TllEN 2660 2610 IF ICON<>(-1) THEN 2620,ELSE FRINT:PRINT TAB(10); "»>» !HPOS!DLE MEJORAR CONVERGENCIA":STOP 2620 IF ICON<>(-2) THEN 2630.ELSE PRINT:PRINT TAB(10); ">»» EXISTEN MAS JNCOGNITAS QUE FUNCIONES":STOP 2630 IF ICON<>(-3) THEN 2640.ELSE PRINT:PRINT TAB(10); "»>>> CERO VARIABLES TOTALES":STOP 2640 IF ICONO (-4) THEN 2650 ELSE PRINT: PRINT TAB(10): ">>>» CONVERGENCIA ADECUADA, FLA GRANDE":STOP 2650 f'R!NT:PRINT TAB(10);"»»> IMPOSIBLE QUE SUCEDA":STOP 2660 RETURN **<sup>2670</sup>**<sup>7</sup> ------------------------------------------------------------------ 2680 ' BSOLVE 2690 ·------------------------------------------------------------------ 2700 KPl =K + 1: KP2=KP1+1:KB!1 =K\*N: KB!2=KB! l +l :KZI=KBI2+K 2710 IF XFNU<=0# THEN XFNU=10# 2720 IF FLA<=0# THEN FLA=.01# 2730 IF TAU<= 001 THEN TAU=.001 # 2740 lF EPS<=Oll THEN EPS=.0000211 2750 IF f'HHIN<=O# THEN PHHIN=Oll 2760 KE=O:FOR Il=I TO K:IF BV(Il)=Olt THEN 2770,ELSE KE=KE+l 2770 NEXT Il:IF KE>O THEN 2780,ELSE ICON=-3:GOT0 3220 2780 IF N>=KE THEN 2790,ELSE ICON=-2:GOTO 3220 2790 I 1=1 2800 IF I>O THEN 3160,ELSE FOR JI=! TO K:J2=KBil+Jl:f'(J2)=B(Jl): J3=KBI2+J 1 :P (J3) =ABS (B (Jl)) +.O!ll:NEXT J 1 :GOTO 3080 2810 lF PHHIN>PH ANO DI THEN 2880,ELSE FOR JI=! TO K:Nl=(Jl-l)\*N: IF BV(Jl)=O# THEN 2880,ELSE IF BV(Jl))Oll THEN 2820,ELSE GOSUB 3390: IF JTEST<>-1 THEN 2870,ELSE BV(Jl)=lll 2820 FOR J2=1 TO K:J3=KBI1+J2:P(J3)=B(J2) :NEXT J2:J3=KBI1+Jl:J4=KBI2+Jl: Ol=f'(J4):02=ABS(P(J3)):IF 01>02 THEN 2830,ELSE 03=02:GOTO 2840

2830 03=01 2840 DEN=. 00111\*03: 04=P (J 3) +DEN: IF 04<=BHAX (J 1) THEN 2850, ELSE P (J3) =P (J3)-DEN: DEN=-DEN:GOTO 2860 **2850 P (J3) =F' (J3)+DEN**  2860 FOR JHl=l TO K:BB(JHl)=P(KBI!+JHl) :NEXT JHl•GOSUB 3370•FOR JHl=I TO N: P(NHJHl)=Z(JHll :NEXT JHl:FOR J2=1 TO N:JB=J2+NI: P(JB)=(P(JB)-ZZ(J2))/DEN:NEXT J2 2870 NEXT JI 2880 FOR Jl=l TO K:Nl=(Jl-ll\*N:A(Jl,Kf'l)=O#:IF BV(Jl)=O# THEN 2900,ELSE FOR J2=1 TO N:N2=Nl+J2:A(Jl,KP1)=A(Jl,KPl)+P(N2)\*CY(J2)-ZZ(J2))•NEXT J2 2890 FOR J2=1 TO K:A(J1,J2)=O#:N2=(J2-1)\*N:FOR J3=1 TO N:N3=N1+J3:N4=N2+J3: A(Jl,J2)=A(Jl,J2)+P(N3l\*P(N4) :NEXT J3:NEXT J2:1F A(Jl,Jl)>ID-20 THEN 2910 2900 FOR J2=1 TO KP1:A(J1,J2)=0#:NEXT J2:A(J1,J1)=1# 2910 NEXT J1:GN=0#:FOR J1=1 TO K:GN=GN+A(J1,KP1) \*A(J1,KP1) :NEXT J1: FOR JI=! TO K:A(Jl,KP2)=CDBL(SCR(A(Jl,Jl)))•NEXT JI 2920 FOR Jl=I TO K:A(Jl,KP1)=A(Jl,KPl)/A(Jl,KP2):FOR J2=1 TO K:  $A(J1,J2) = A(J1,J2) / (A(J1,KP2) A(J2,KP2)) : NEXT J2:NEXT J1:$ FL=FLA/XFNU:GOTO 2940 2930 FL=XFNU\*FL 2940 FOR Jl=I TO K:rOR J2=1 TO KPl:AC(Jl,J2)=A(Jl,J2):NEXT J2: AC (J 1,J 1) =AC (J l ,J 1) +FL :NEXT J 1 29~0 **FOR Li=l TO K :L2=L1+1:**  FOR L3=L2 TO Kf'l:AC(L1,L3)=AC(L1,L3)/AC(L1,L1):NEXT L3 2960 FOR L3=1 TO K:05=L!-L3:IF 05=0tt THEN 2970,ELSE FOR L4=L2 TO KPI: ne (L3,L4) =AC (L3 ,L4)-AC (Ll ,L4) \*AC (L3 ,Ll) •NEXT L4 2970 NEXT L3:NEXT Ll:DN=Ott:DG=O# 2980 FOR Jl=l TO K:AC(Jl,KP2)=AC(Jl,Kf'!)/A(Jl,KP2) :J2=KBl1+JI: 06=B(Jl)+AC(Jl,KP2) :IF BHAX(Jl)<06 TflEN 2990,ELSE 07=06:GOTO 3000 2990 07=BHAX (J 1) 3000 1F BH!N(Jl)>07 THEN 3010,ELSE 08=07•GOTO 3020 3010 08=BHIN(JI) . 3020 P (J2) =08: DG=DG+AC (J 1, KP2) \*A (J 1,KPI) \*A (J 1,KP2): DN=DN •AC (J 1,KP2) \*AC (J 1,KP2) :AC (J l ,KP2) =P (J2)-B (J 1) :NEXT J 1 3030 RCDN=CDBL (SCR (DN)) :RCGN=CDBL (SCR (GN)) :COSG=DG/(RCDN\*RCGN) :JGAH=O: !F COSG)=O# THEN 3040,ELSE JGAH=2:COSG=-COSG .3040 IF CDSG<l# THEN 3050,ELSE 09=1#:GOTO 3060 3050 09=COSG 3060 COSG=09: GOSUB 3250: GAtlH= 180#\*ARCOSG/3. 14 l 59265358979.3th lF JGAH>O THEN 3070,ELSE GOTO 3080 3070 GAHH= 180#-GAHH 3080 FOR JHl=I TO K:BB(JHl)=f'(KB!l+JHl):NEXT JHl:GOSUB 3370:FOR JHl=l TON: P(KZl+JH1)=Z(JH1) :NEXT JHl:PHI=Otl:FOR Jl=l TO N:J2=KZl+JI: PHI=f'Hl+(f'(J2)-Y{J1))"2:NEXT JI 3090 IF PHI<.0000000001# THEN 3230,ELSE 1F I>O THEN 3100,ELSE ICON=K: GOTD 3190 3100 1F PHI>=PH THEN 3160,ELSE ICON=O:FOR Jl=l TO K:J2=KBl1+JI: OIO=ABS (AC (Jl ,KP2)) :01 l=TAU+ABS (P (J2)) :012=010/011 • IF 012>EPS TflEN 3110,ELSE GOTO 3120 3110 !CON=ICON+l 3120 NEXT J1:IF ICON=0 THEN 3140, ELSE IF FL>1# AND GAMN>90# THEN 3130, ELSE GOTO 3180

3130 ICON=-1:50TO 3180 3140 IF FL>1# AND GAMM<=45# THEN 3150,ELSE GOTO 3180 3150 ICON =- 4: 60TO 3180 3160 013=11-2:IF 013>0# THEN 3170.ELSE I1=I1+1: ON I1 GOTO 2800,2810,2930 3170 IF FL<10000000# THEN 2930 ELSE ICON=-1 3180 FLA=FL:FOR J2=1 TO K:J3=KBI1+J2:B(J2)=P(J3):NEXT J2 3190 FOR J2=1 TO N:J3=KZI+J2:ZZ(J2)=P(J3):NEXT J2:PH=PHI:I=I+1: IF N=K THEN 3210, ELSE SU1=0#: FOR JH1=1 TO N: SU1=SU1+Y(JH1): NEXT JH1:YP=SU1/N:SU1=0#:SU2=0# 3200 FOR JH1=1 TO N:SU1=SU1+(Y(JH1)-YP)\*(Y(JH1)-YP): SU2=SU2+(Y(JH1)-ZZ(JH1))\*(Y(JH1)-ZZ(JH1)):NEXT JH1:SY=SU1/(N-1): SYX=SU2/(N-K):R2=1#-(SYX/SY):RETURN e e de conque 3210 R2=1# 3220 RETURN 3230 ICON=0:60TO 3180 3240 '---------------------------------ARC  $COS(X)$ with September 1 3250 7 3260 '----------------------------------3270 KY=0:IF COSG<-1# THEN COSG=-1# 3280 IF COSG>1# THEN COSG=1# 3290 IF COS6>=-1# AND COS6<0# THEN KY=1<br>3300 IF COS6<0# THEN COS6=ABS(COS6)<br>3300 IF COS6<0# THEN COS6=ABS(COS6) 3310 IF COSG=0# THEN 3340 3320 ARCOSG=CDBL (ATN (CDBL (SOR (1#-COSG\*COSG)) /COSG) ) : IF KY=1 THEN 3330, **ELSF GOTO 3350** 3330 ARCOS6=3.141592653589793#-ARCOS6:60TO 3350 3340 ARCOS6=1.57079632679449# 3350 RETURN 3360 '--------3370 \* FUNCIONES CON B(I)  $\leq$  BB(I) 0 Z(I)=0 3390 IF TCAC>1 THEN 3470 3400 IF IFU<>1 THEN 3410,ELSE WW=BB(1);XK=BB(2)\*CDBL(R^(SN+1#));60TO 3430 3410 IF IFU<>2 THEN 3420, ELSE SE=BB(1):XK=BB(2)\*CDBL(R^(SN+1#)):GOTO 3430 3420 R=BB(1):XK=BB(2)\*CDBL(R^(SN+1#)) 3430 UU=1#-SE:F2=CDBL(UU^S2)+CDBL(SE^S2):F0=S2\*(CDBL(UU^S1)-CDBL(SE^S1)): F0=F0\*(R\*UU-WW):F1=S1\*F2\*R:Z(1)=F0-F1 3440 F0=ABS (S2\*(UU-(WV/R)) /F2): Z(2)=XK-CDBL (F0^SN) 3450 RETURN 3460 ' 3470 IF ICA<>2 THEN 3580 3480 IF IFU<>1 THEN 3490,ELSE WW=BB(1):XK=BB(2)\*CDBL(R^(SN+1#)):GOTO 3510 3490 IF IFU<>2 THEN 3500, ELSE XX=BB(1):XK=BB(2)\*CDBL(R^(SN+1#)):GOTO 3510 3500 R=BB(1):XK=BB(2)\*CDBL(R^(SN+1#)) 3510 UH=ABS (XK+XX) 3520 IF ABS(XK)>.1# THEN 3540.ELSE TEO=CDBL(XX^S):TE1=S\*CDBL(XX^(S-1#))\*XK:

TE2=5\*(S-1#)\*CDBL(XX^(S-2#))\*XK\*XK

```
3530 Z (1)=1#-(TE0/2#)-(TE1/3#)-(TE2/8#)-(WW/R):
      Z (2) =1#-TEO- (TE1/2#l -(TE2/611) :GOTO 3560 
3540 F0=S2*XK*CDBL(UU^S1)=F0=(F0-CDBL(UU^S2)+CDBL(XX^S2))/XK:F0=F0/(S1*S2);<br>F0=F0/XK:Z(1)=1#-F0-(WW/R)<br>3550 F0=(CDBL(UU^S1)-CBBL (XX^S1))//Si*XX):7/?}=F0-1#
      F0 = F0 / XK : Z(1) = 1# - F0 - (WV/R)3550 FO= (CDBL (UU'Sl) -CDBL CXX'Sl)) I (SUXK) :Z (2) =F0-1# 
3560 RETURN 
3570 
3580 IF ICA<>3 THEN FRINT:PRINT TAB(10):
      ">>>» ERROR : NO EXISTE ESTE TIPO DE PERF!L":PRINT:STOP 
3590 IF IFU<>1 THEN 3600.ELSE WW=BB(1):XK=BB(2)*CDBL(R^(SN+1#)):GOTO 3620
3600 IF IFU<>2 THEN 3610.ELSE SE=BB (1):XK=BB (2) *CDBL (R^ (SN+1#) ):GOTO 3620
3610 R=BB(1):XK=BB(2)*CDBL(R^(SN+1#))
3620 UU=1#-SE:F2=CDBL (UUnS2) +CDBL(SE'S2) :FO=S2* (CDBL (SEnSl)-CDBL (UUnSl)): 
      FO=FO* (UU*R-"-WJ :Fl=SUF2*R:Z (1) =FO-Fl 
3630 FO=ABS (S!/ (CDBL (SE'Sl)-CDBL (UUnSl))) :FO=CDBL (FOnSN): Z (2) =XK+FO 
.;640 RETURN 
3650' -------------------- -----------------------------------------------
               3660 CUADRATURA: LECTURA DE RAICES Y PESOS 
367o ' ------------------------------------------------------------------- 3680 OPEN AR$ FOR INPUT AS 111 
3690 INPUT #1.NG: I=1
3700 WHILE NOT EOF(1):INPUT #1,ZI(I),WI(I):I=I+1:WEND
                                                                            an an shekara ya katika Mashin
3710 CLOSE #1
3720 RETURN 
37:r,o '-------------------------------------------------------------------
                  3740 EVALUACION DE INTEGRALES 
3750'------------------------------------------------------------------- 3760 XI=CTE(!NF) :XS=CTE(ISU) :SUM=O#:NN=NN+l 
3770 DIVR = (XS-XI) / NRI : RINT (1,NN) = XI : RINT (NRI+1,NN) = XS:FOR LUP=2 TO NRI:RINT (LUP,NN)=RINT(LUP-1,NN)+DIVR:NEXT LUP: 
      IF NN\lozenge1 THEN 3780, ELSE GAI(1,1)=0#
3780 FOR LUP=2 TO NRI+l :BMA= CRINT (LUP,NN)-RINT (LUP-1,NNl) /2#: 
      BPA= (RINT (LUP, NN) +RINT (LUP-1, NN)) /2#: ADICION=0#
3790 FOR IG=l TO NG:R=Zl(IGl*BMA+BPA:RR(!G,LUP-1,NNl=R:PRINT:PRINT TAB(lO); 
      "PUNTO GUJ No. 11 ; :PRINT USHlG " tUtº; IG ;;PRINT TAB (32); ºSUB INTERVALO No. ";: 
      PRINT USING " ##";LUP-1
3800 X11=TPO:X2I=TPI :GOSUB 2500 
3810 XSE (IG,LUP-1,NNl =9 (1) : XGA (IG,LUP-1,NN) =-9 (2) 
3820 ADICION=ADICION+ DMA*WI (IG) *XGA (IG,LUP-1,NN): TPO=B (!): TPl=B (2) :NEXT IG 
3830 SUM=SUM+ADICION:ACUHULA=ACUMULA+ADICION:GAI CLUP,NN) =ACUHULA:NEXT LUP 
3840 RETURN 
3850 , -------------------- - ----------------------------------------------
                   3860 ' EVALUACION DE PERFILES 
3870 '-------------------------------------------------------------------
3880 IZZ=IZZ+l:AFA=AFA*CDBL(ALTn(SN+l#)) :IF IZ<>l THEN 3930 
3890 FOR I=! TO ll:IF SI(I))CON THEN 3910 
3900 \text{ VZV}(I,IZZ) = (CDBL (ABS(CON-SI (I)) ^S1 - CDBL (CON'SI)) *CDBL (ABB (AFA) ^S1 /S1 = (CDBL (BIS (CON-SI (I))) ^S1 - CDBL (CON'SI)) *CDBL (BIS (AFA) ^S1 - CDBL (BIS (BIS (CON-SI (I))) ^S1 - CDBL (CON'SI)) *CDBL (BIS (BIS (BIS (I))) ^S1 - CDBL (CON'SI)) *CDBL (BIS (BIS (I))) ^S1 - CDBL (CON'SI) *CDBL (BIS (I))) ^S1 - CDBL (CON'SI) *CDBL (BIS (I)))GOTO 3920 
3910 CO= (CDBL ((1#-CON) ^S1)-CDBL (ABS (SI (I)-CON) ^S1)) *CDBL (ABS (AFA) ^S) /S1:
      VZV(I, IZZ) = 1 + -CO3920 NEXT 1 :GOTO 3940 
3930 FOR I=I TO 11 :UU=ABS (AFMSI (!)+CON) :CO=CDBL (UU'Sl)-CDBL (CONnSl): 
      VZV (I, IZZ) =C0/(S1*AFA) :NEXT I
```
3940 RETURN